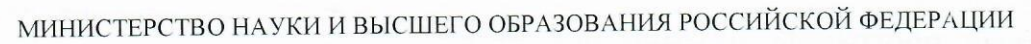

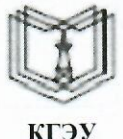

кгэу

Федеральное государственное бюджетное образовательное учреждение высшего образования

#### «КАЗАНСКИЙ ГОСУДАРСТВЕННЫЙ ЭНЕРГЕТИЧЕСКИЙ УНИВЕРСИТЕТ» (ФГБОУ ВО «КГЭУ»)

«УТВЕРЖДАЮ» Директор института теплоэнергетики

НД. Чичирова

«28» октября 2020 г.

Подписан: ФГБОУ ВО «КГЭУ»,<br>КАЗАНСКИЙ ГОСУДАРСТВЕННЫЙ<br>ЭНЕРГЕТИЧЕСИЙ УНИВЕРСИТЕТ»<br>Владелец: Чичирова Наталия Дмитриевна, Директор Института теплоэнергетики, Сертификат: 04D0408000BBAEF38A43DCBDD61280374F Действителен с 21.06.2022 по 21.06.2023

## **РАБОЧАЯПРОГРАММАДИСЦИПЛИНЫ**

ИНСТИТУТ

Инженерное проектирование с применением САПР

Направление подготовки 16.03.01 - Техническаяфизика

Направленность(и) (профиль(и)) Теплофизика

Квалификация бакалавр

г. Казань, 2020

Рабочая программа дисциплины разработана в соответствии с ФГОС ВО по направлению подготовки 16.03.01 ТЕХНИЧЕСКАЯ ФИЗИКА (уровень бакалавриата) (приказ Минобрнауки России от 12.03.2015 г. № 204)

Программуразработал(и): Иванов Д.А. доцент, к.т.н.

Рабочая программа рассмотрена и одобрена на заседании кафедры Промышленная электроника и светотехника, протокол № 5 от 27.10.2020

Зав. кафедрой Голенищев-Кутузов А.В.

Программа рассмотрена и одобрена на заседании выпускающей кафедры Теоретические основы теплотехники, протокол № 219 от 06.10.2020

Зав. кафедрой Дмитриев А.В.

института методического совета заседании одобрена на Программа теплоэнергетики, протокол № 07/20 от 27.10.2020

Зам. директора института ИТЭ  $/C.M.$  Власов / Beact-

Программа принята решением Ученого совета института теплоэнергетики протокол № 07/20от27.10.2020

Целью освоения дисциплины «Инженерное проектирование с применением САПР» являе

Задачами дисциплины являются:

- освоение системы автоматизированного проектирования электронных изделий;

- освоение методов математического моделирования электронных компонентов;

- приобретение знаний и навыков автоматизированного проектирования электронных средств и оформления графической конструкторской документации;

- приобретение знаний и навыков разработки печатных плат.

Компетенции, формируемые у обучающихся, запланированные результаты обучения по дисциплине:

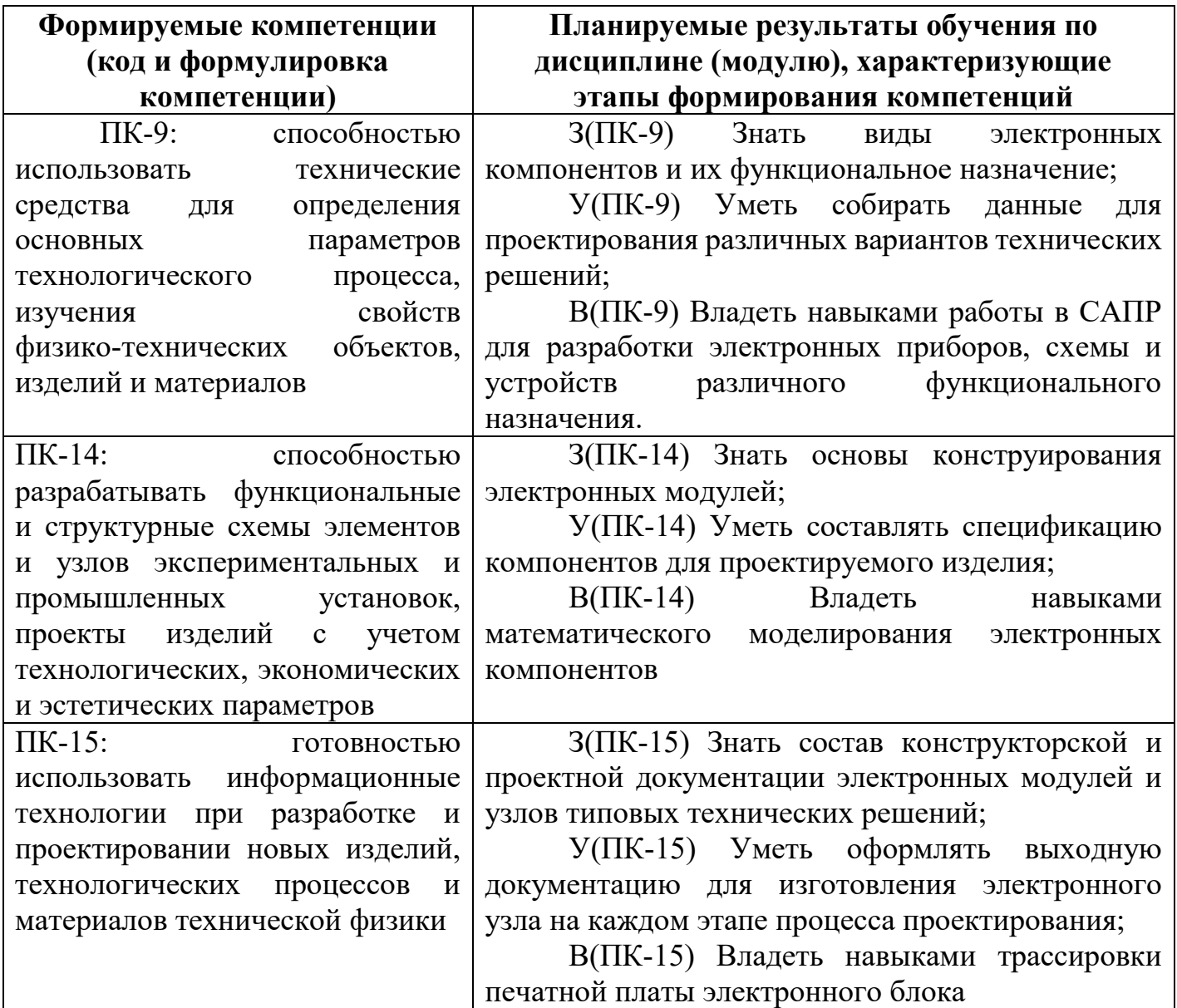

#### **2. Место дисциплины в структуре ОПОП**

Дисциплина Инженерное проектирование с применением САПР относится к части, формируемой участниками образовательных отношений учебного плана по образовательной программе «Теплофизика» направления подготовки бакалавров 16.03.01 –«Техническая физика»

Для освоения дисциплины обучающийся должен:

Знать:

основные понятия и фундаментальные законы естественнонаучных дисциплин;

 общие свойства различных групп материалов, используемых в электронных приборах и устройствах ;

 физическую сущность процессов и явлений, протекающих в проводниковых, полупроводниковых, диэлектрических и магнитных материалах в различных условиях эксплуатации;

 основные характеристики естественнонаучной картины мира, место и роль человека в природе

правила оформления технической документации в соответствии с ЕСКД .

Уметь:

 анализировать воздействие различных параметров на процессы измерения различных физических величин в процессе проведения экспериментов;

 синтезировать и разрабатывать приборы и измерительные ячейки различного функционального назначения ;

 пользоваться различными законами и закономерностями для объяснения физических принципов функционирования электронных приборов;

проводить анализ и систематизацию информации, связанной с исследованием наноэлектронных приборов ;

анализировать воздействие сигналов на линейные и нелинейные цепи ;

отличать науку от лженауки

Владеть:

 современными методами расчета, моделирования, автоматизирования экспериментальных установок ;

 особенности использования электронных приборов в радиоэлектронной аппаратуре ;

навыками оформления электрических принципиальных и функциональных схем в соответствии с ЕСКД

основными методами математической обработки

 навыками ведения дискуссий по проблемам естествознания; методикой и техникой изучения естественнонаучных данных;

 навыками поиска, сбора, систематизации и использования информации в предметной области изучаемой дисциплины

#### **3. Структура и содержаниедисциплины**

#### **3.1. Структурадисциплины**

Общая трудоемкость дисциплины составляет 3 зачетных(ые) единиц(ы) (ЗЕ), всего 108 часов, из которых 42 часов составляет контактная работа обучающегося с преподавателем (занятия лекционного типа 16 час., занятия семинарского типа (практические, семинарские занятия, лабораторные работы и т.п.) 24 час., групповые и индивидуальные консультации 0 час., прием экзамена (КПА), зачета с оценкой - 1 час., самостоятельная работа обучающегося 66 час, контроль самостоятельной работы (КСР) - 2 час.Практическая подготовка по виду профессиональной деятельности составляет 4,2 часа.

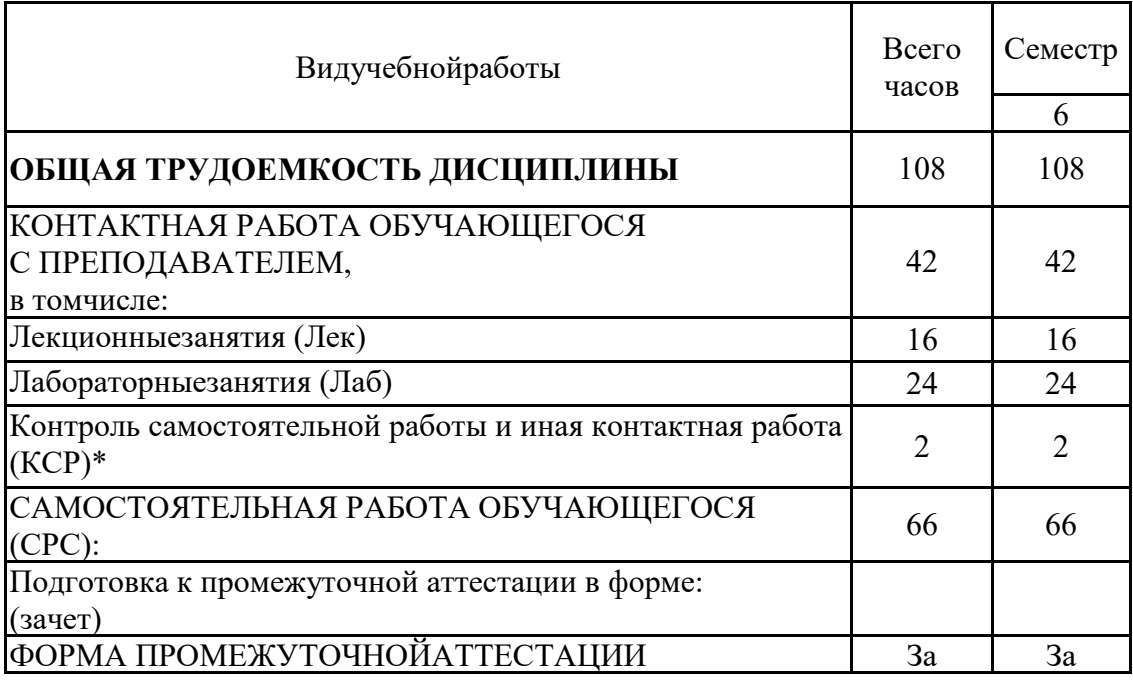

#### **3.2. Содержание дисциплины, структурированное по разделам и видам занятий**

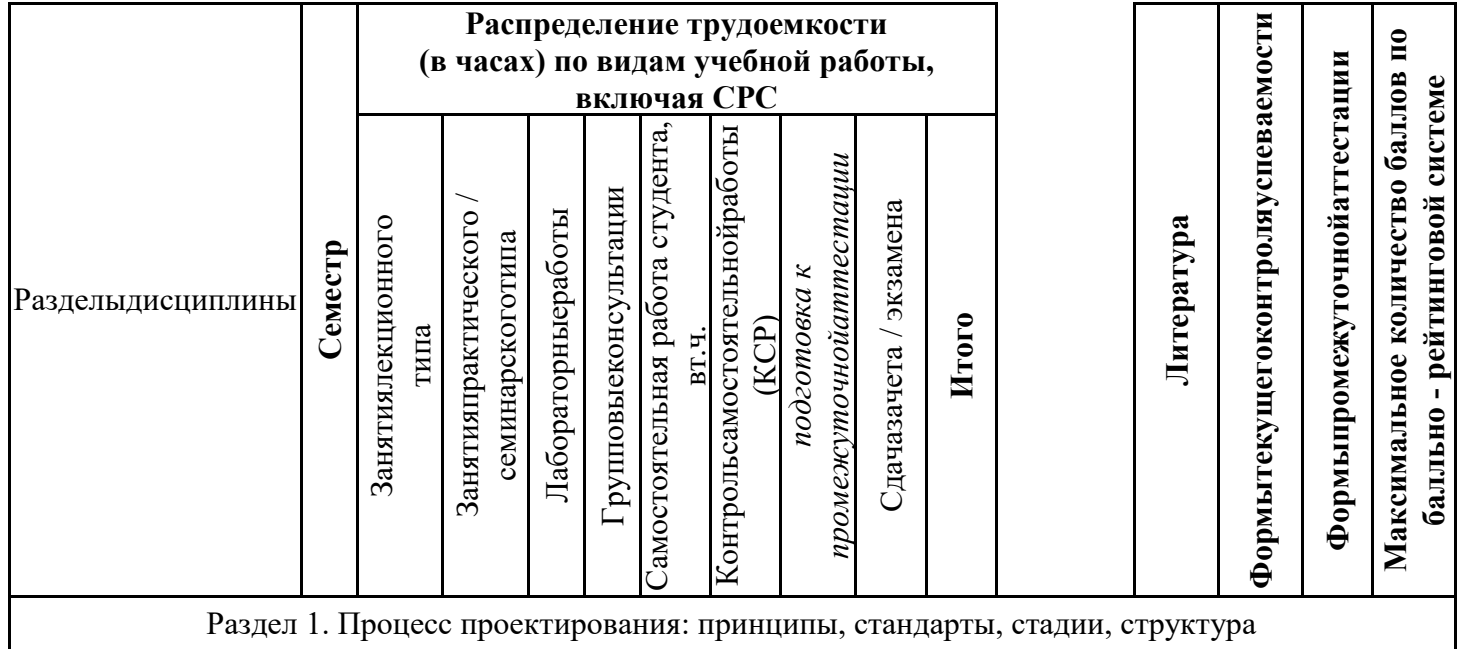

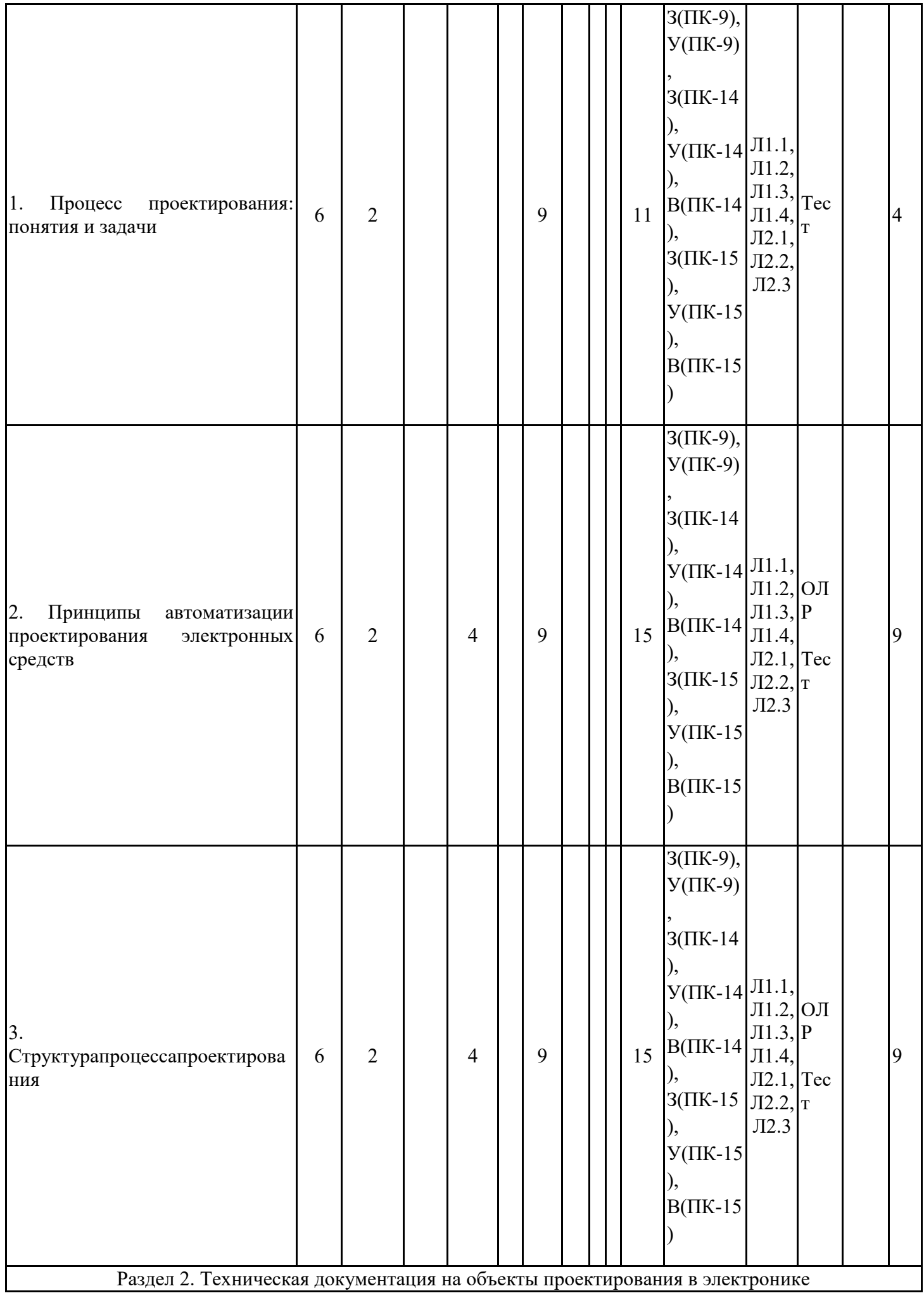

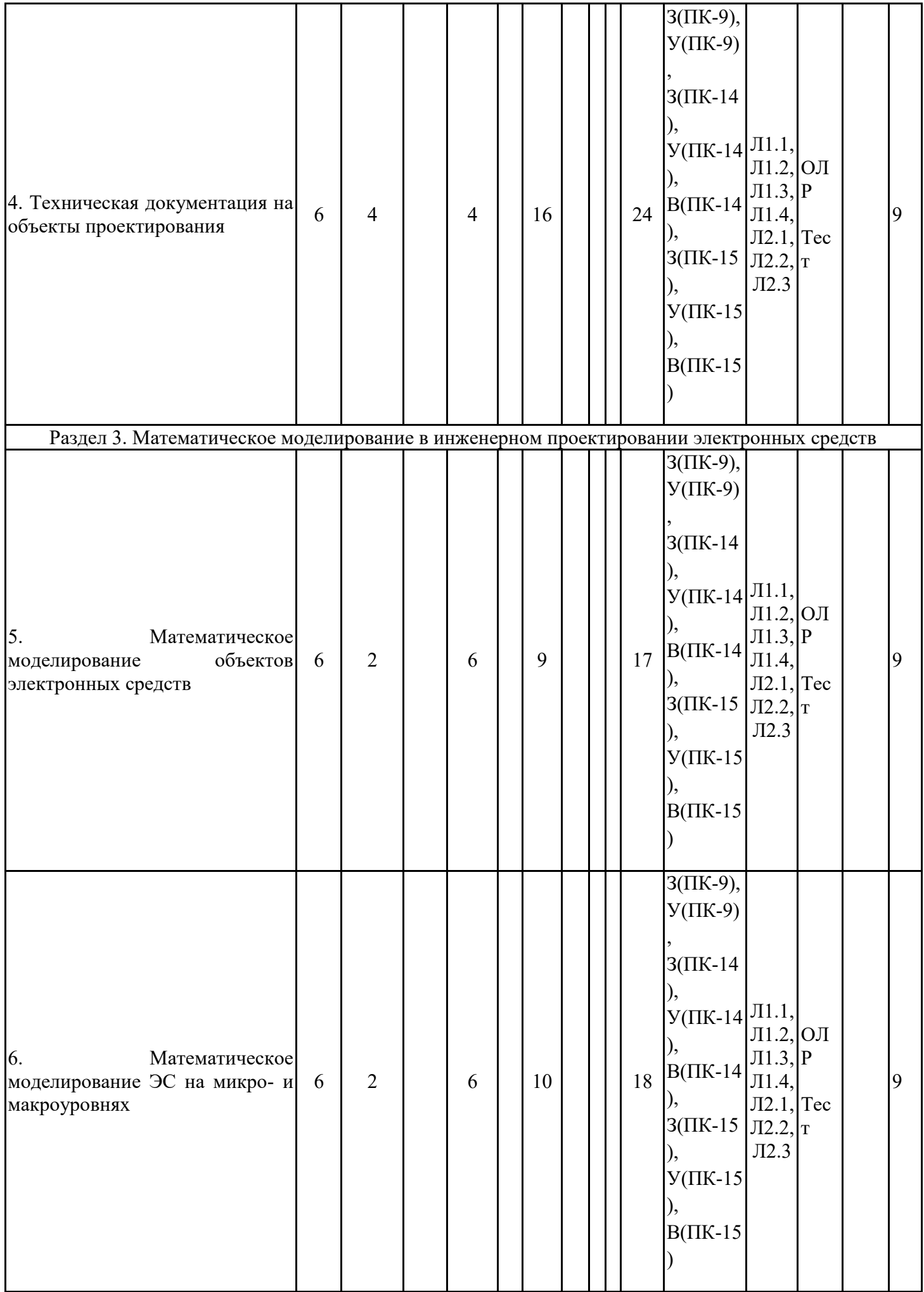

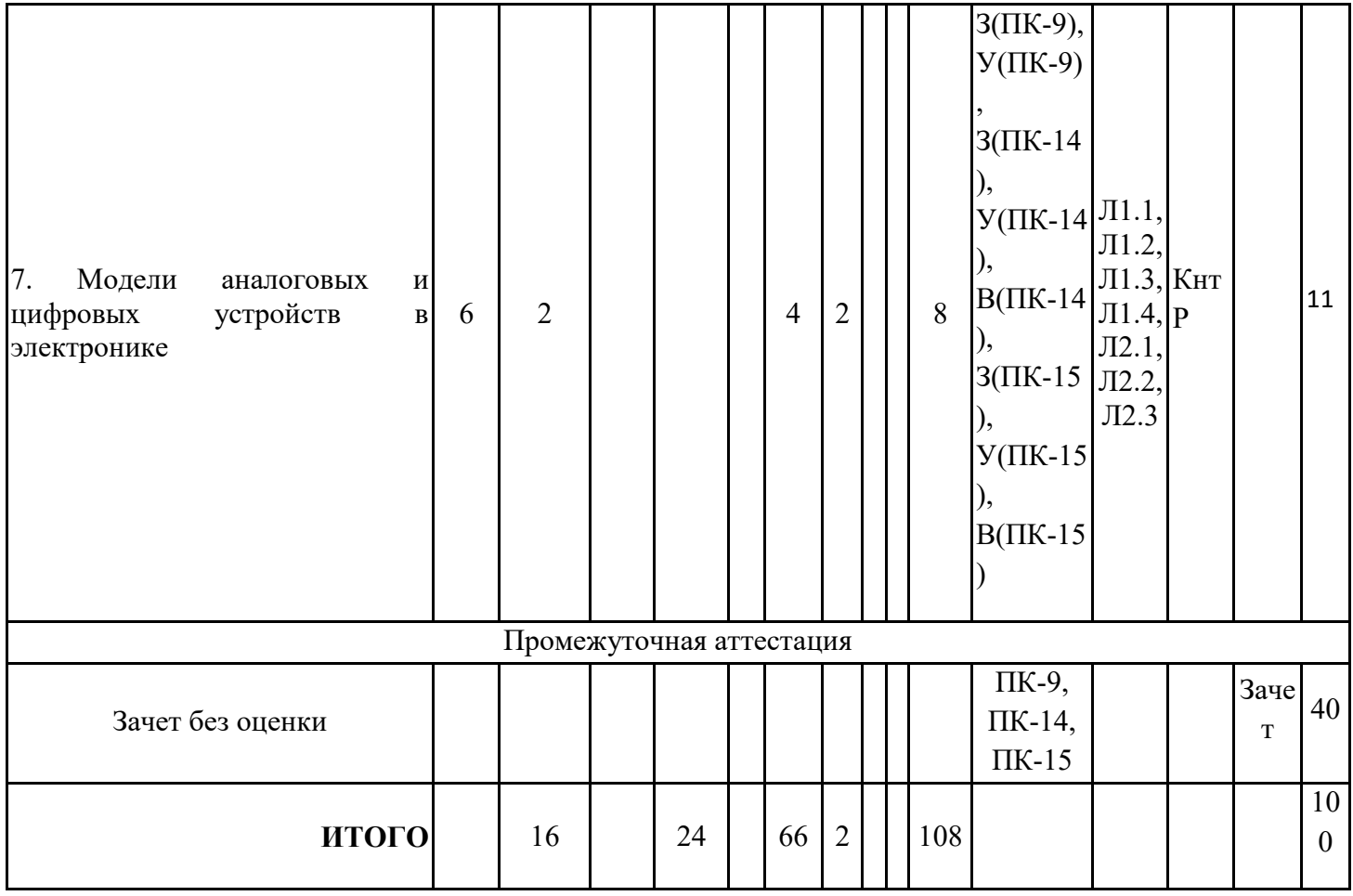

#### 3.3. Тематическийпланлекционныхзанятий

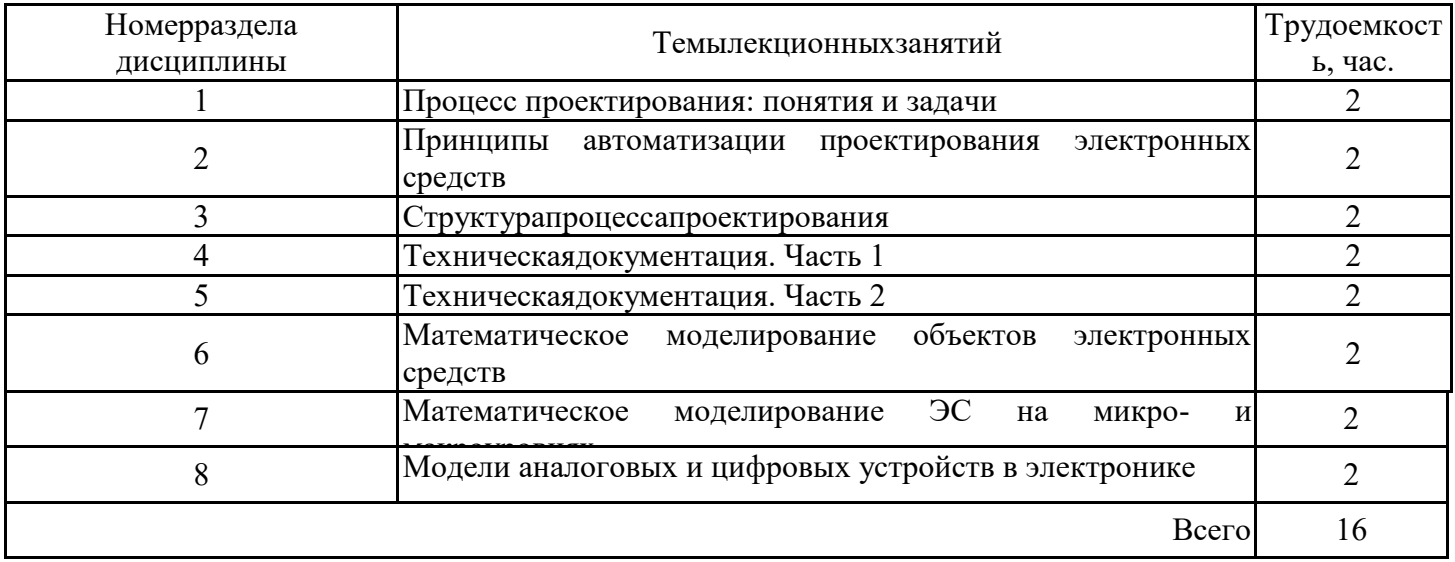

## 3.4. Тематическийпланпрактическихзанятий

Данный вид работы не предусмотрен учебным планом

## 3.5. Тематическийпланлабораторныхработ

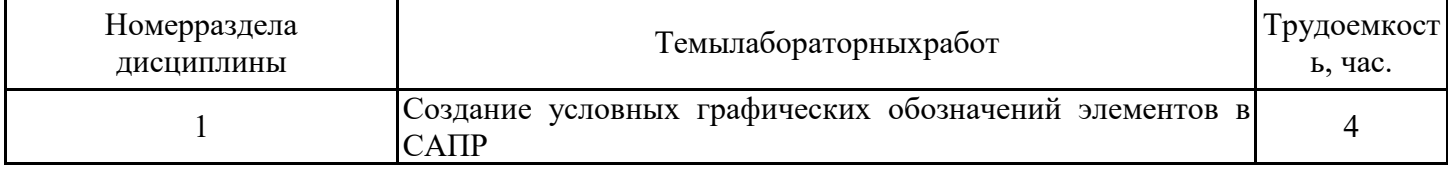

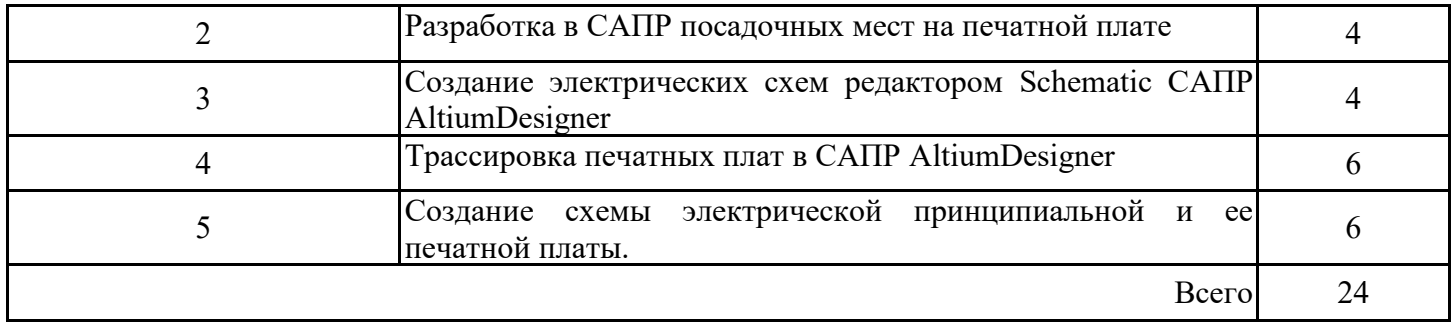

# **3.6. Самостоятельнаяработастудента**

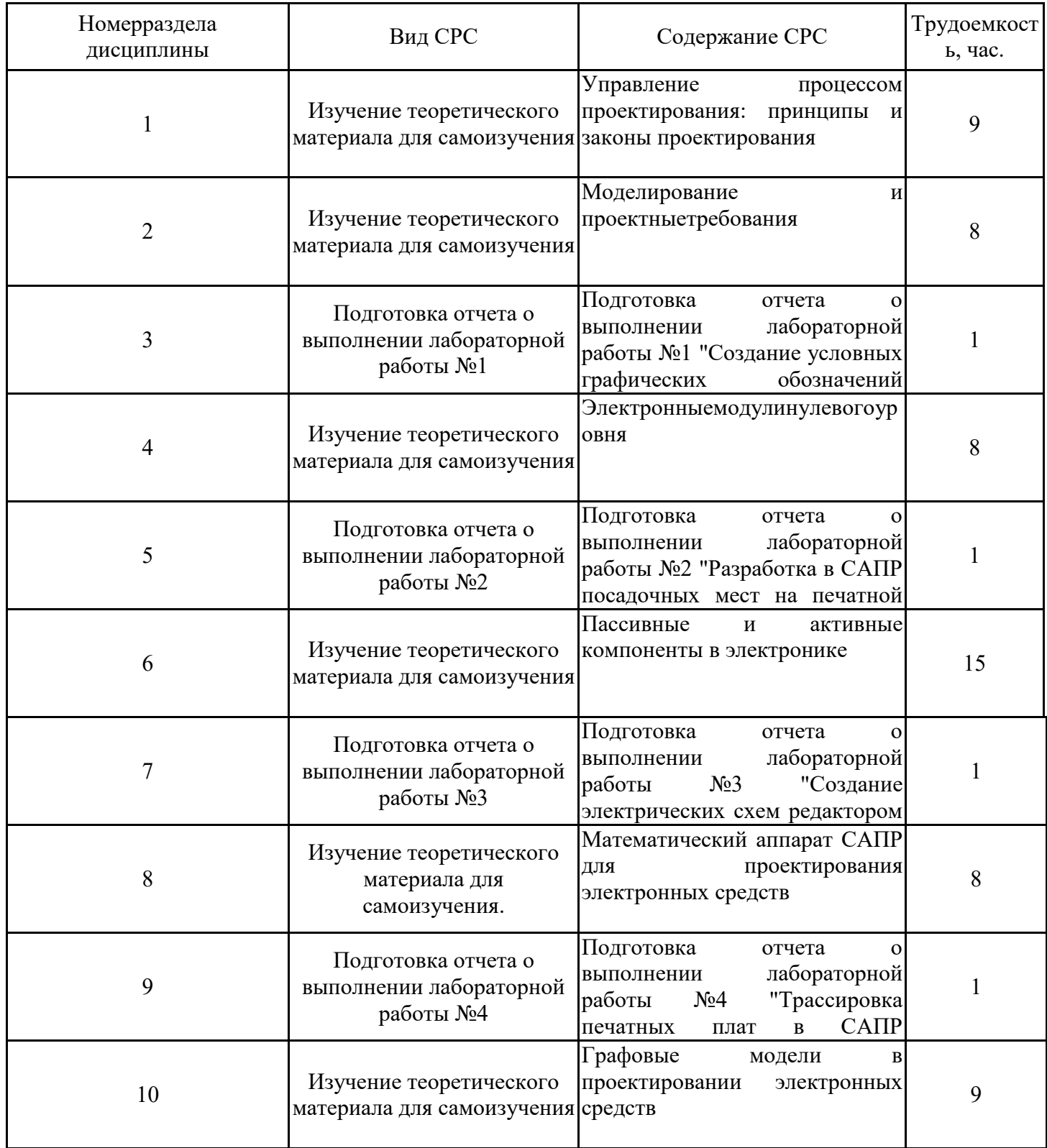

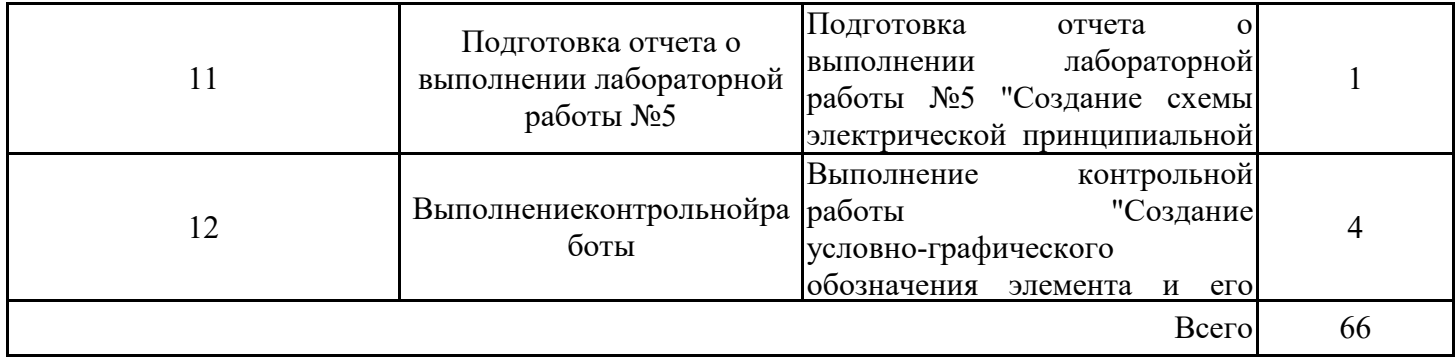

#### **4. Образовательныетехнологии**

При реализации дисциплины «Инженерное проектирование с применением САПР» по образовательным программам направления подготовки бакалавров 16.03.01 – «Техническая физика» применяются электронное обучение.

В процессе обучения используются:

- ЭОР, размещенные на площадке LMSMoodle, URL: http://lms.kgeu.ru/; Ссылка на курс https://lms.kgeu.ru/course/view.php?id=2766

- электронные образовательные ресурсы (ЭОР), размещенные в личных кабинетах студентов Электронного университета КГЭУ, URL: http://e.kgeu.ru/

#### **5. Оцениваниерезультатовобучения**

Оценивание результатов обучения по дисциплине осуществляется в рамках текущего контроля успеваемости, проводимого по балльно-рейтинговой системе (БРС), и промежуточной аттестации.

Обобщенные критерии и шкала оценивания уровня сформированности компетенции (индикатора достижения компетенции) по итогам освоения дисциплины:

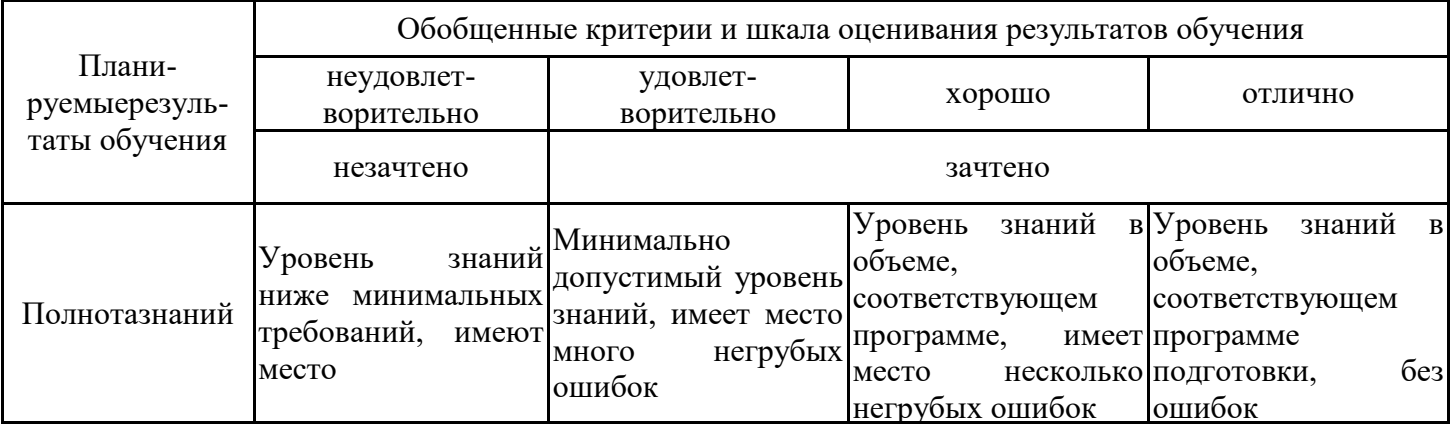

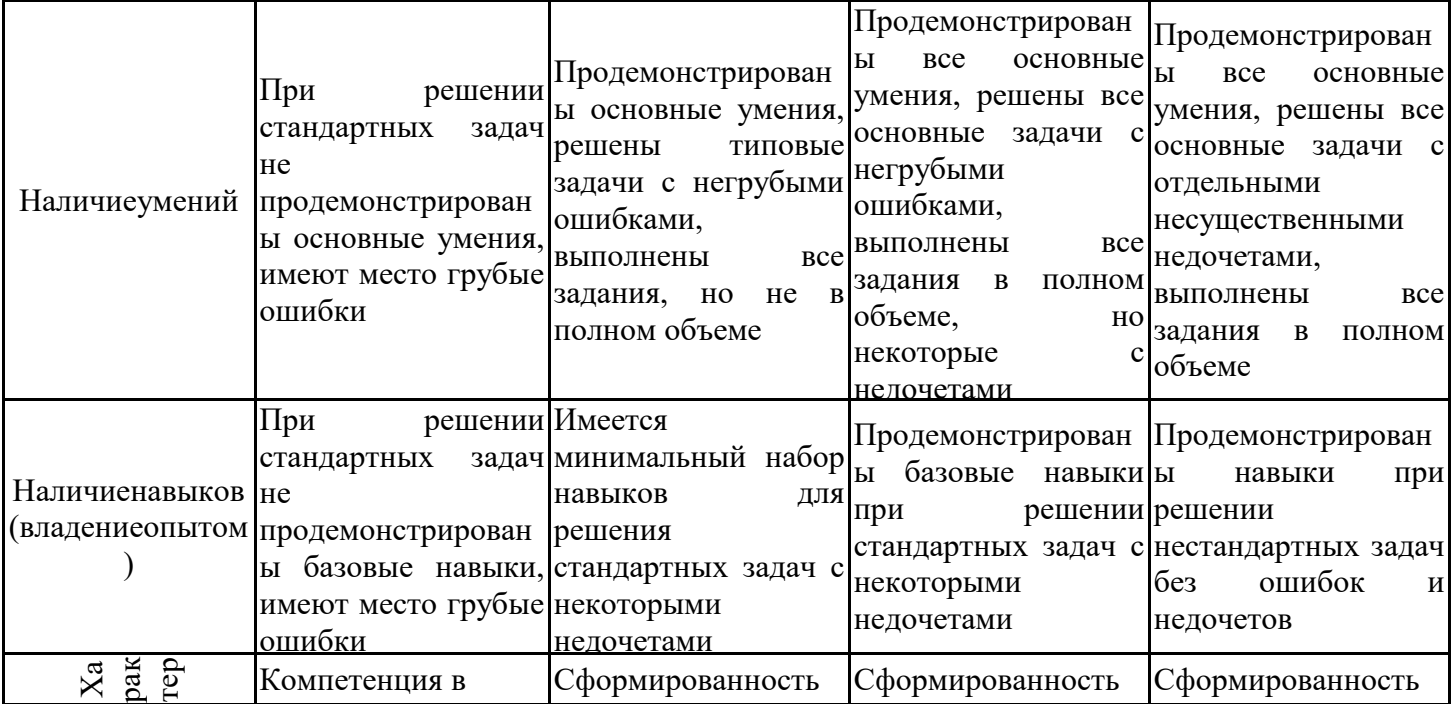

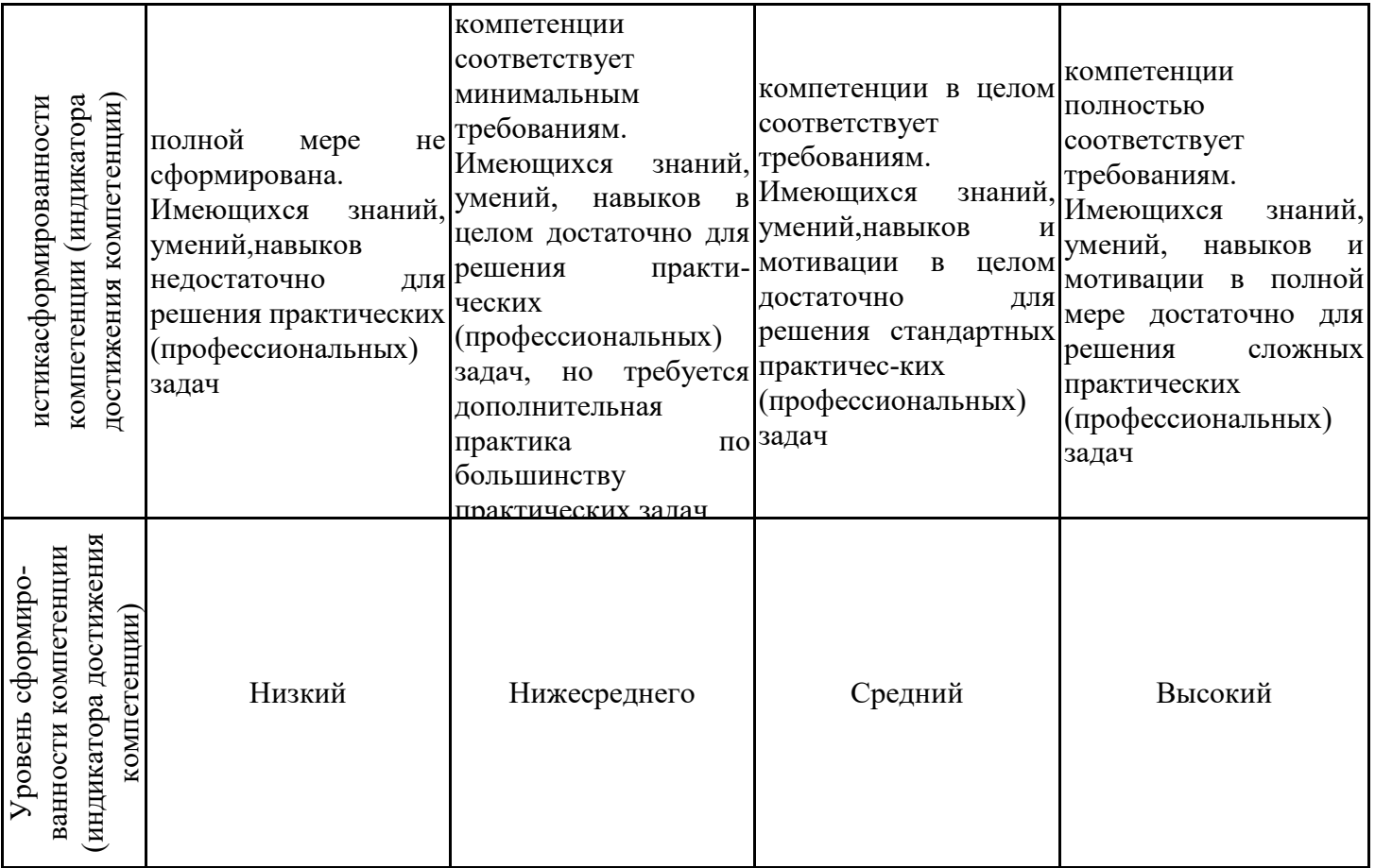

Шкала оценки результатов обучения по дисциплине:

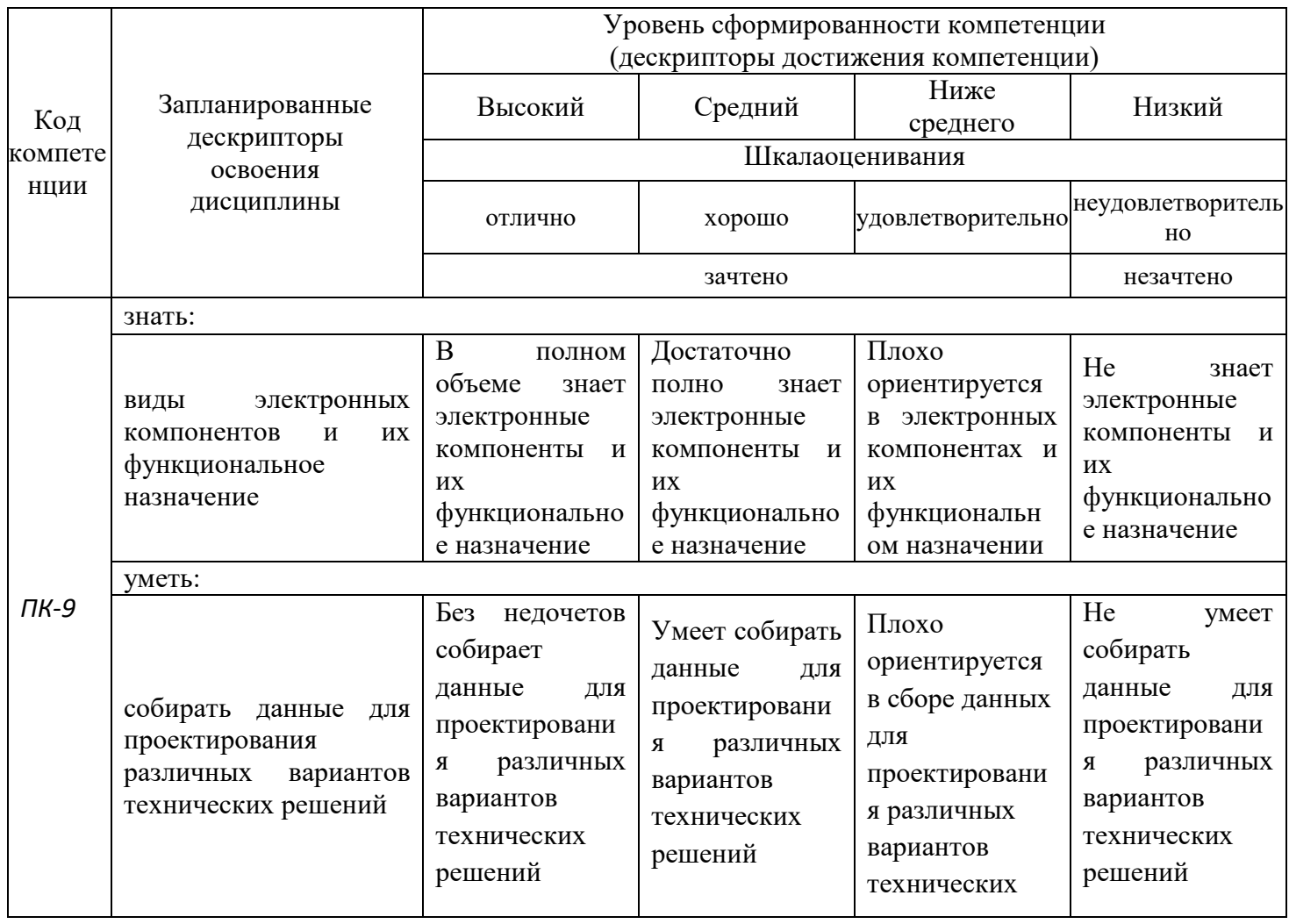

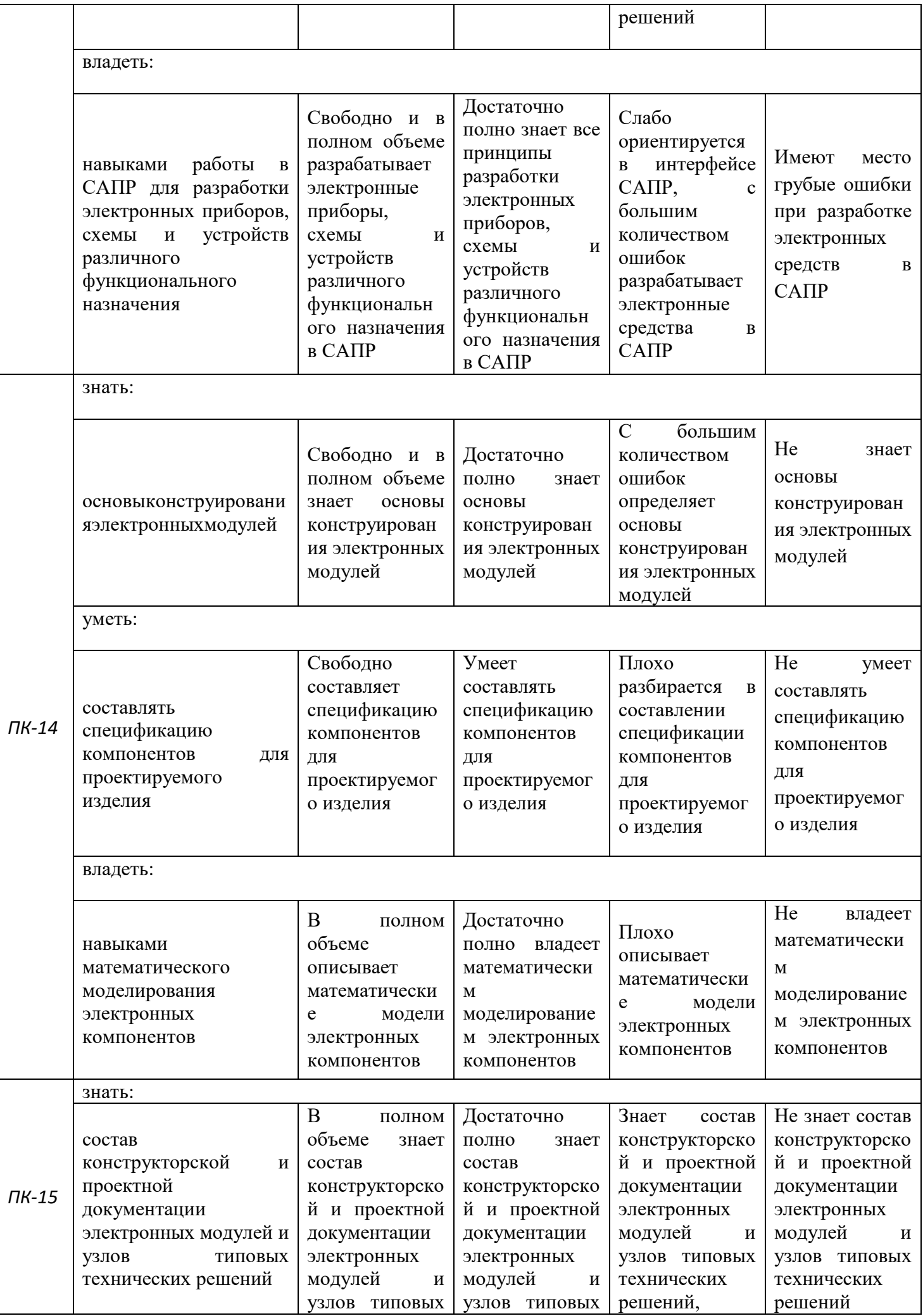

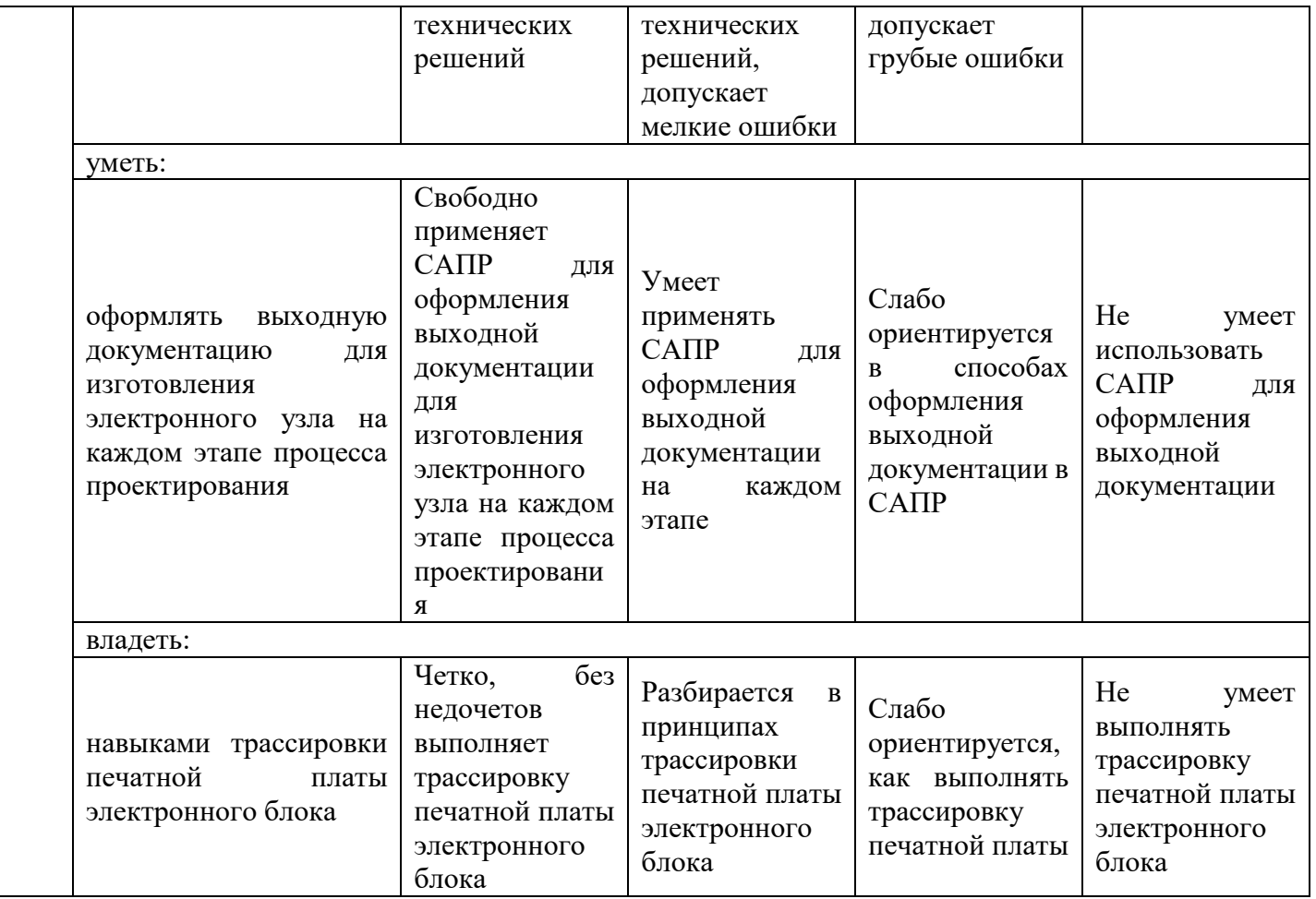

Оценочные материалы для проведения текущего контроля успеваемости и промежуточной аттестации приведены в Приложении к рабочей программе дисциплины. Полный комплект заданий и материалов, необходимых для оценивания результатов обучения по дисциплине, хранится на кафедре-разработчике в бумажном и электронном виде.

#### **6. Учебно-методическое и информационное обеспечение дисциплины**

#### **6.1. Учебно-методическоеобеспечение**

Основнаялитература

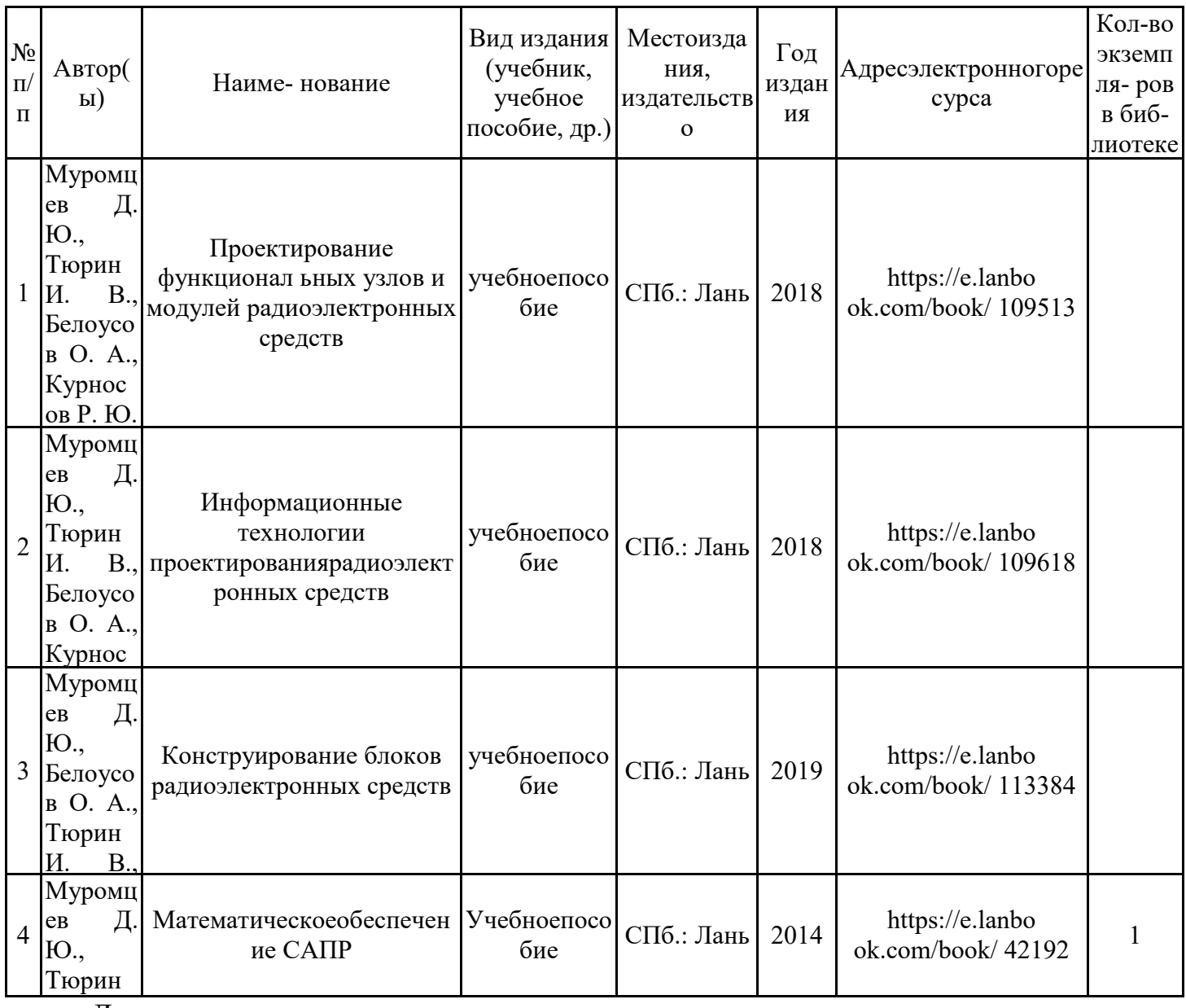

Дополнительнаялитература

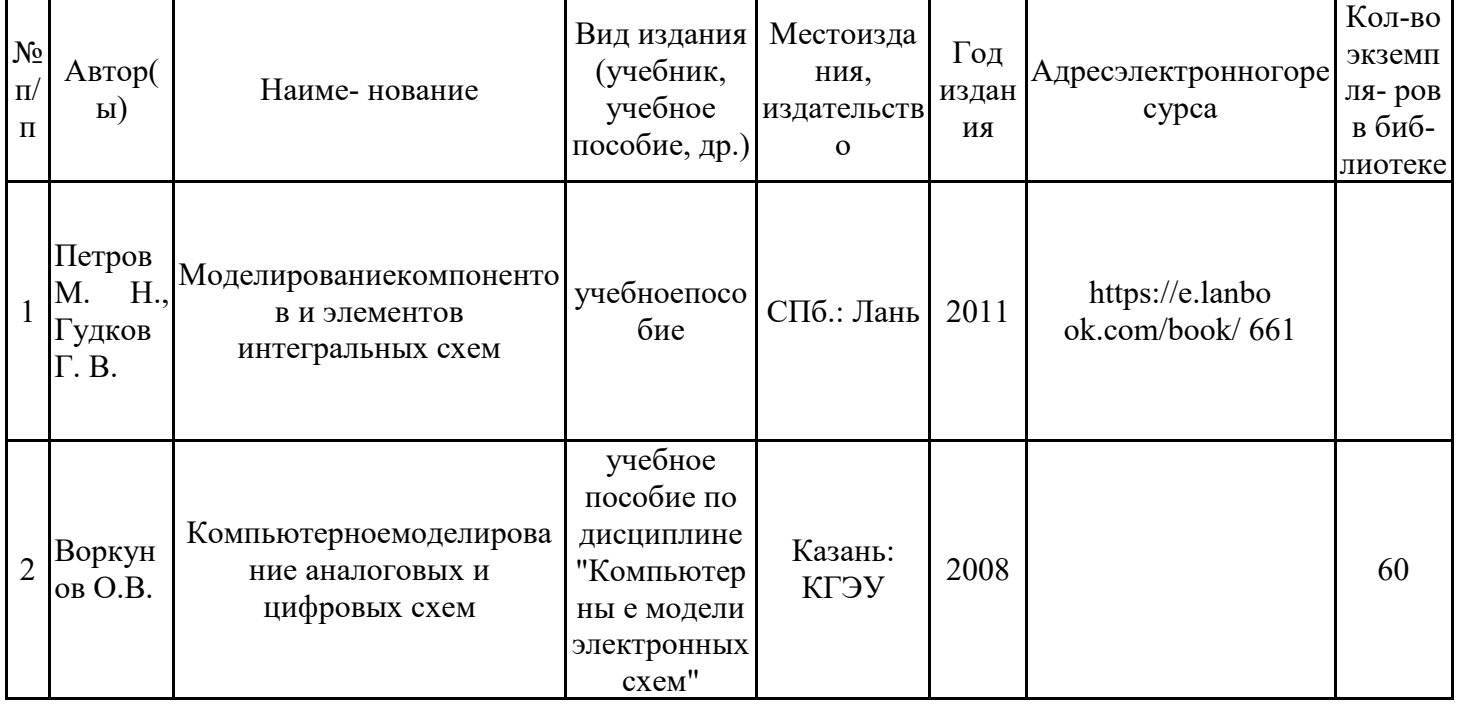

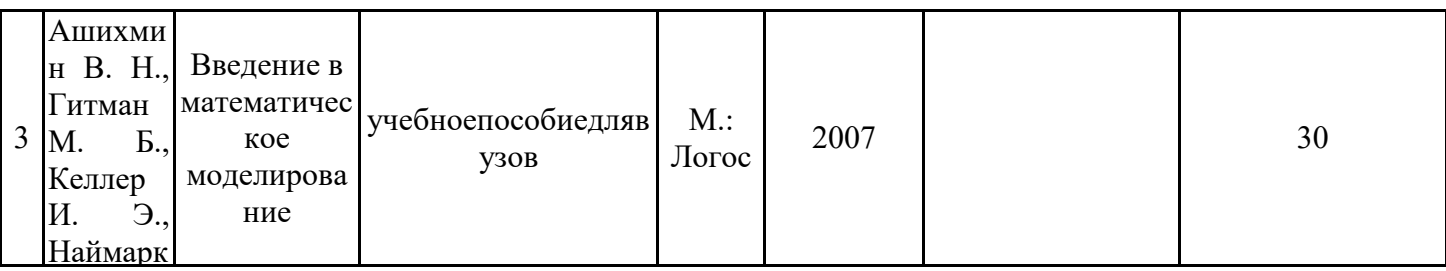

#### 6.2.1. Электронные и интернет-ресурсы

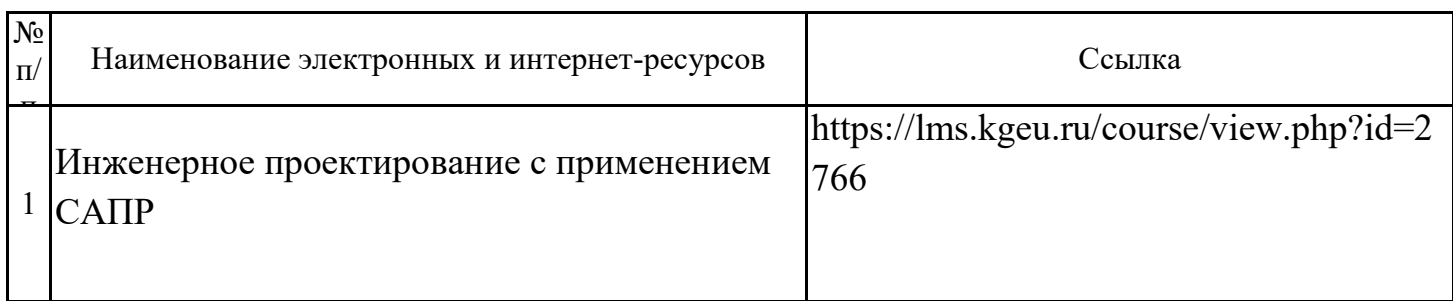

## 6.2.2. Профессиональныебазыданных

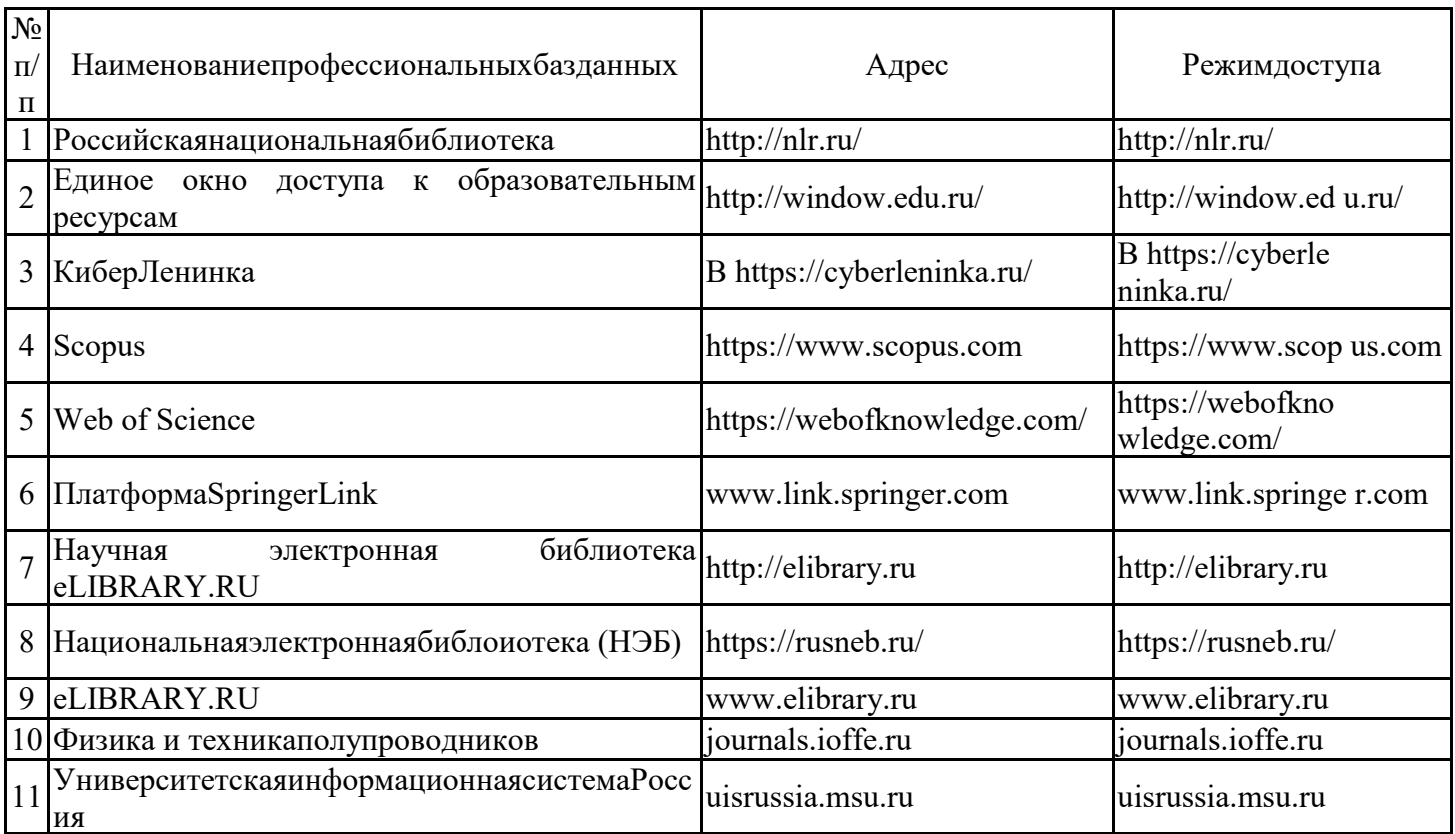

#### 6.2.3. Информационно-справочныесистемы

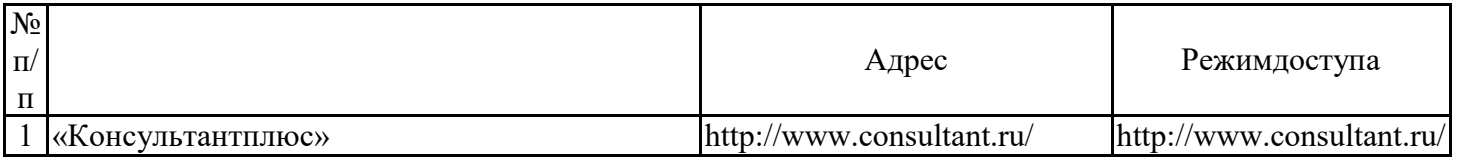

6.2.4. Лицензионное и свободно распространяемое программное обеспечение дисциплины

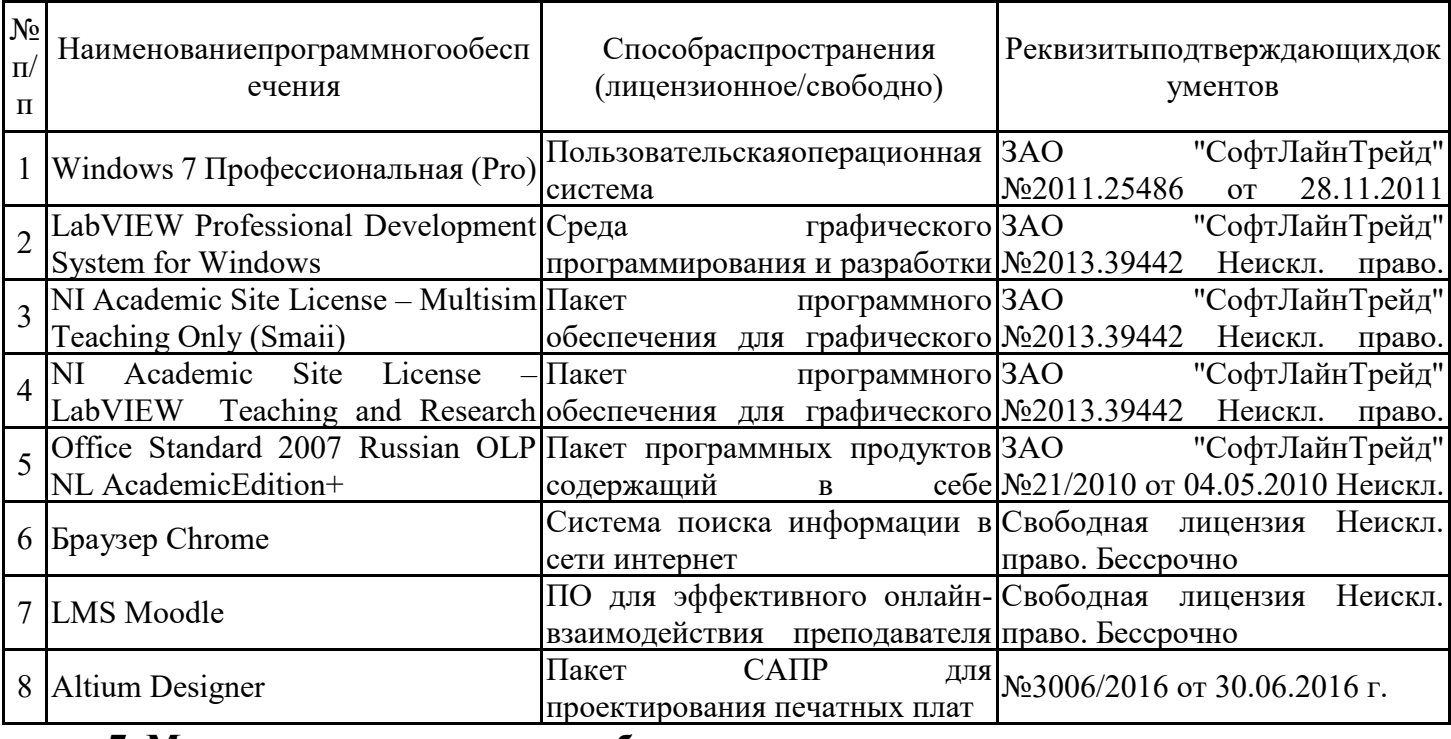

**7. Материально-техническоеобеспечениедисциплины**

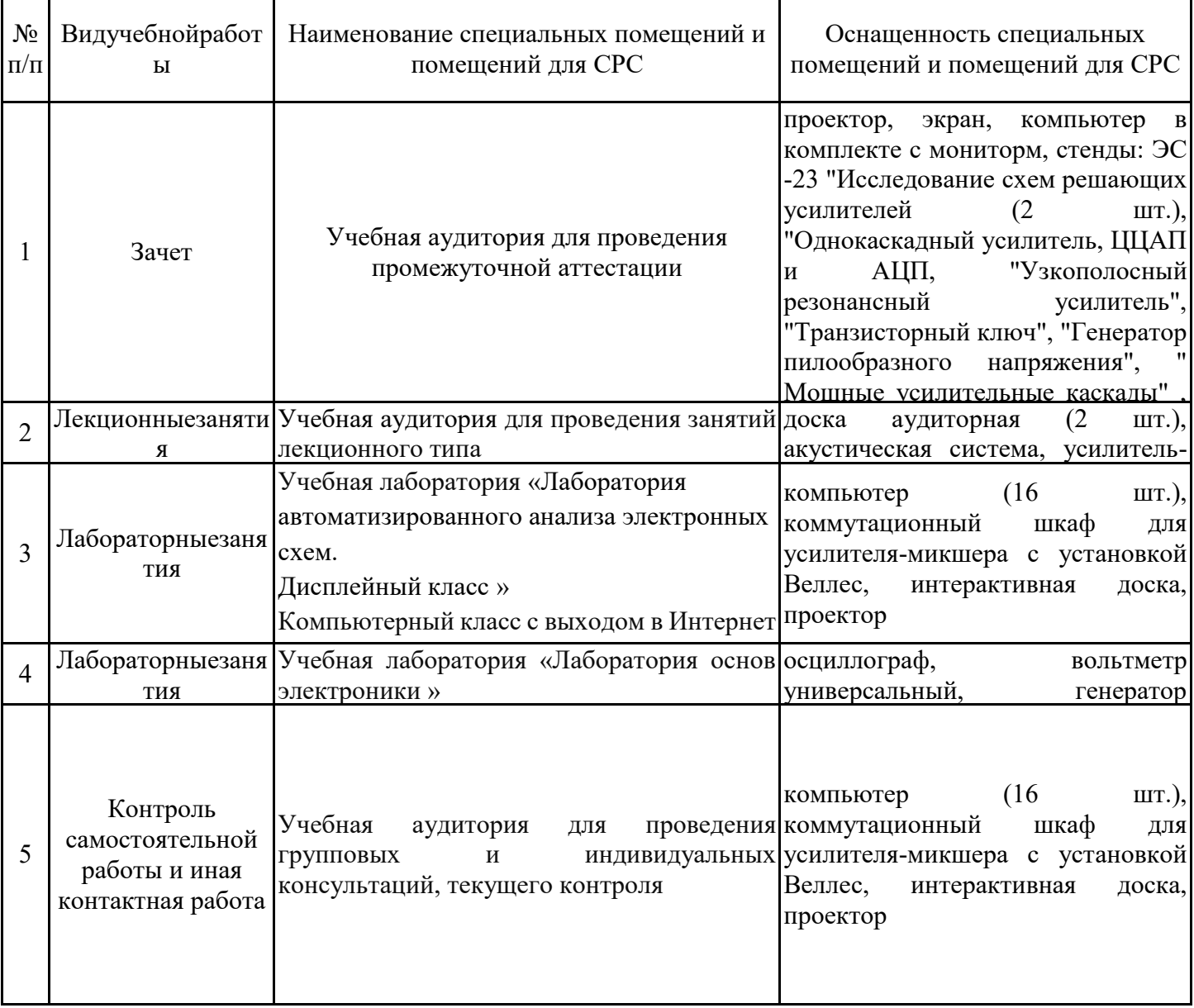

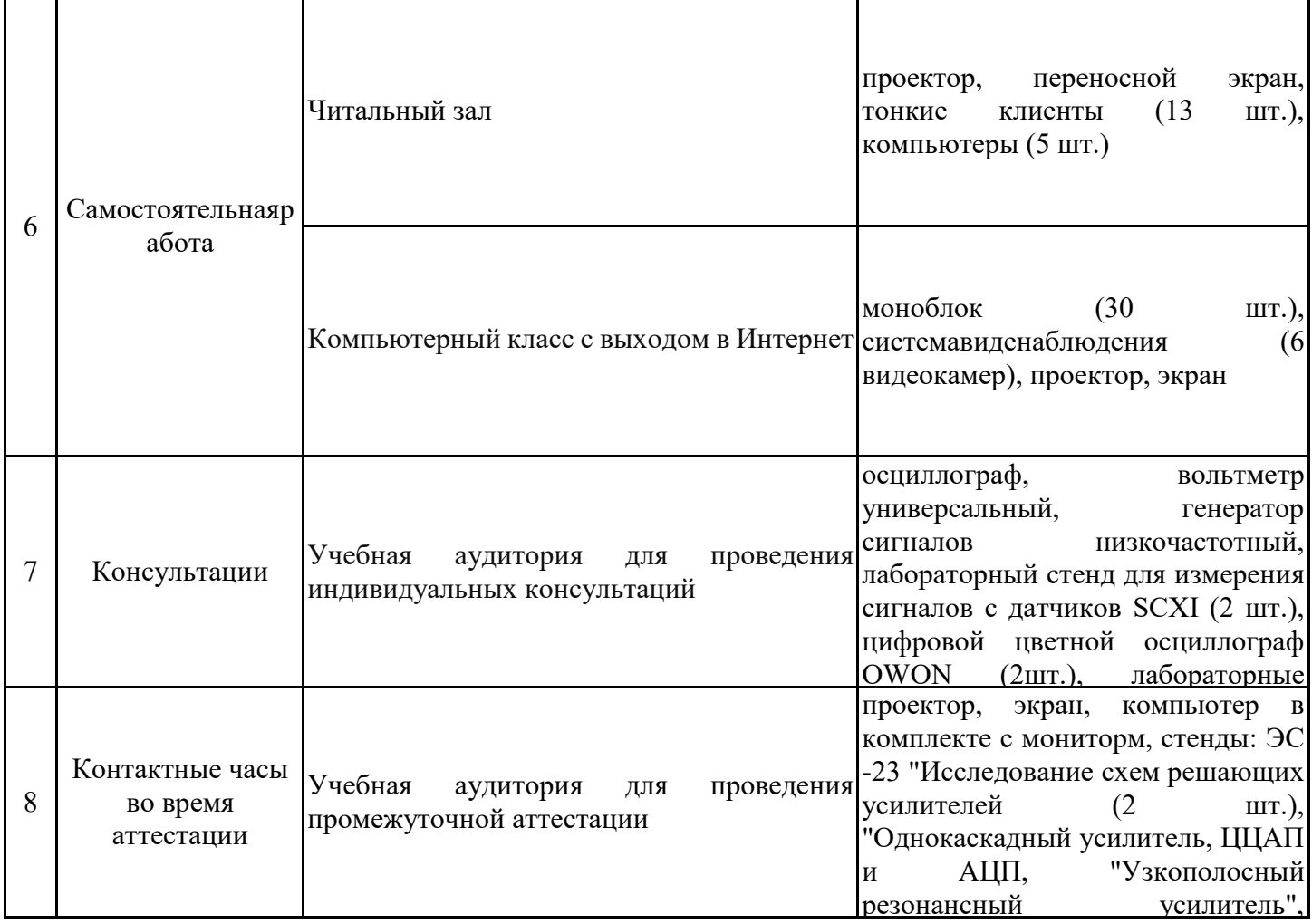

#### **8. Особенности организации образовательной деятельности для лиц с ограниченными возможностями здоровья и инвалидов**

Лица с ограниченными возможностями здоровья (ОВЗ) и инвалиды имеют возможность беспрепятственно перемещаться из одного учебно-лабораторного корпуса в другой, подняться на все этажи учебно-лабораторных корпусов, заниматься в учебных и иных помещениях с учетом особенностей психофизического развития и состояния здоровья.

Для обучения лиц с ОВЗ и инвалидов, имеющих нарушения опорно- двигательного аппарата, обеспечены условия беспрепятственного доступа во все учебные помещения. Информация о специальных условиях, созданных для обучающихся с ОВЗ и инвалидов, размещена на сайте университета www//kgeu.ru. Имеется возможность оказания технической помощи ассистентом, а также услуг сурдопереводчиков и тифлосурдопереводчиков.

Для адаптации к восприятию лицами с ОВЗ и инвалидами с нарушенным слухом справочного, учебного материала по дисциплине обеспечиваются следующие условия:

- для лучшей ориентации в аудитории, применяются сигналы оповещения о начале и конце занятия (слово «звонок» пишется на доске);

- внимание слабослышащего обучающегося привлекается педагогом жестом (на плечо кладется рука, осуществляется нерезкое похлопывание);

- разговаривая с обучающимся, педагогический работник смотрит на него, говорит ясно, короткими предложениями, обеспечивая возможность чтения по губам.

Компенсация затруднений речевого и интеллектуального развития слабослышащих обучающихся проводится путем:

- использования схем, диаграмм, рисунков, компьютерных презентаций с гиперссылками, комментирующими отдельные компоненты изображения;

- регулярного применения упражнений на графическое выделение существенных признаков предметов и явлений;

- обеспечения возможности для обучающегося получить адресную консультацию по электронной почте по мере необходимости.

Для адаптации к восприятию лицами с ОВЗ и инвалидами с нарушениями зрения справочного, учебного, просветительского материала, предусмотренного образовательной программой по выбранному направлению подготовки, обеспечиваются следующие условия:

- ведется адаптация официального сайта в сети Интернет с учетом особых потребностей инвалидов по зрению, обеспечивается наличие крупношрифтовой справочной информации о расписании учебных занятий;

- педагогический работник, его собеседник (при необходимости), присутствующие на занятии, представляются обучающимся, при этом каждый раз называется тот, к кому педагогический работник обращается;

- действия, жесты, перемещения педагогического работника коротко и ясно комментируются;

- печатная информация предоставляется крупным шрифтом (от 18 пунктов), тотально озвучивается;

- обеспечивается необходимый уровень освещенности помещений;

- предоставляется возможность использовать компьютеры во время занятий и право записи объяснений на диктофон (по желанию обучающихся).

Форма проведения текущей и промежуточной аттестации для обучающихся с ОВЗ и инвалидов определяется педагогическим работником в соответствии с учебным планом. При необходимости обучающемуся с ОВЗ, инвалиду с учетом их индивидуальных психофизических особенностей дается возможность пройти промежуточную аттестацию устно, письменно на бумаге, письменно на компьютере, в форме тестирования и т.п., либо предоставляется дополнительное время для подготовки ответа.

## **Структура дисциплины для заочной формы обучения**

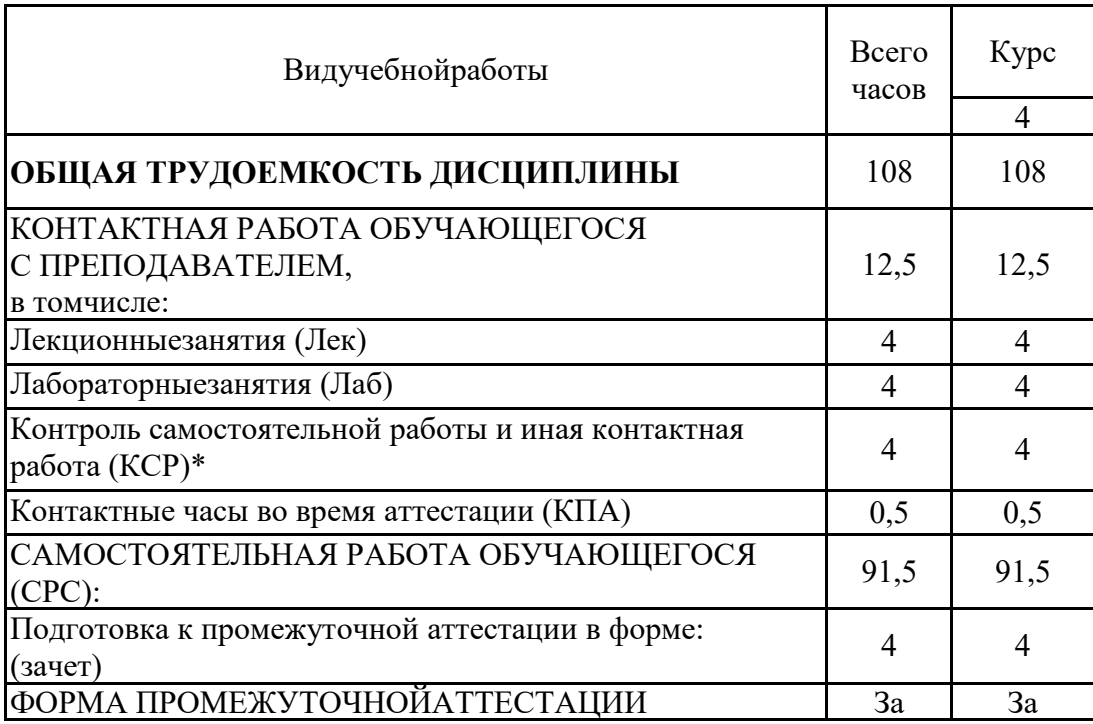

#### **9. Методические рекомендации для преподавателей по организации воспитательной работы с обучающимися**

Методическое обеспечение процесса воспитания обучающихся выступает одним из определяющих факторов высокого качества образования. Преподаватель вуза, демонстрируя высокий профессионализм, эрудицию, четкую гражданскую позицию, самодисциплину, творческий подход в решении профессиональных задач, в ходе образовательного процесса способствует формированию гармоничной личности.

При реализации дисциплины преподаватель может использовать следующие методы воспитательной работы:

- методы формирования сознания личности (беседа, диспут, внушение, инструктаж, контроль, объяснение, пример, самоконтроль, рассказ, совет, убеждение и др.);

- методы организации деятельности и формирования опыта поведения (задание, общественное мнение, педагогическое требование, поручение, приучение, создание воспитывающих ситуаций, тренинг, упражнение, и др.);

- методы мотивации деятельности и поведения (одобрение, поощрение социальной активности, порицание, создание ситуаций успеха, создание ситуаций для эмоционально-нравственных переживаний, соревнование и др.)

При реализации дисциплины преподаватель должен учитывать следующие направления воспитательной деятельности:

*Гражданское и патриотическоевоспитание:*

- формирование у обучающихся целостного мировоззрения, российской идентичности, уважения к своей семье, обществу, государству, принятым в семье и обществе духовно-нравственным и социокультурным ценностям, к национальному, культурному и историческому наследию, формирование стремления к его сохранению и развитию;

- формирование у обучающихся активной гражданской позиции, основанной на традиционных культурных, духовных и нравственных ценностях российского общества, для повышения способности ответственно реализовывать свои конституционные права и обязанности;

- развитие правовой и политической культуры обучающихся, расширение конструктивного участия в принятии решений, затрагивающих их права и интересы, в том числе в различных формах самоорганизации, самоуправления, общественно-значимой деятельности;

- формирование мотивов, нравственных и смысловых установок личности, позволяющих противостоять экстремизму, ксенофобии, дискриминации по социальным, религиозным, расовым, национальным признакам, межэтнической и межконфессиональной нетерпимости, другим негативным социальным явлениям.

*Духовно-нравственноевоспитание:*

- воспитание чувства достоинства, чести и честности, совестливости, уважения к родителям, учителям, людям старшего поколения;

- формирование принципов коллективизма и солидарности, духа милосердия и сострадания, привычки заботиться о людях, находящихся в трудной жизненной ситуации;

- формирование солидарности и чувства социальной ответственности по отношению к людям с ограниченными возможностями здоровья, преодоление психологических барьеров по отношению к людям с ограниченными возможностями;

- формирование эмоционально насыщенного и духовно возвышенного отношения к миру, способности и умения передавать другим свой эстетический опыт.

*Культурно-просветительское воспитание:*

- формирование уважения к культурным ценностям родного города, края, страны;

- формирование эстетической картины мира;

- повышение познавательной активности обучающихся.

*Научно-образовательное воспитание:*

- формирование у обучающихся научного мировоззрения;

- формирование умения получать знания;

- формирование навыков анализа и синтеза информации, в том числе в профессиональной области.

*Физическое воспитание:*

- формирование ответственного отношения к своему здоровью, потребности в здоровом образе жизни;

- формирование культуры безопасности жизнедеятельности;

- формирование системы мотивации к активному и здоровому образу жизни, занятиям спортом, культуры здорового питания и трезвости.

*Профессионально-трудовое воспитание:* 

- формирование добросовестного, ответственного и творческого отношения к разным видам трудовой деятельности;

- формирование навыков высокой работоспособности и самоорганизации, умение действовать самостоятельно, мобилизовать необходимые ресурсы, правильно оценивая смысл и последствия своих действий;

*Экологическое воспитание:*

формирование экологической культуры, бережного отношения к родной земле, экологической картины мира, развитие стремления беречь и охранять природу;

#### **Листрегистрацииизменений**

Дополнения и изменения в рабочей программе дисциплины на 20  $\,\,\phantom{1}$  /20 учебный год

В программу вносятся следующие изменения:

 $1.$ 2. \_\_\_\_\_\_\_\_\_\_\_\_\_\_\_\_\_\_\_\_\_\_\_\_\_\_\_\_\_\_\_\_\_\_\_\_\_\_\_\_\_\_\_\_\_\_\_\_\_\_\_\_\_\_\_\_\_\_\_\_\_\_\_\_  $3.$ *Указываются номера страниц, на которых внесены изменения, и кратко дается характеристика этих изменений*

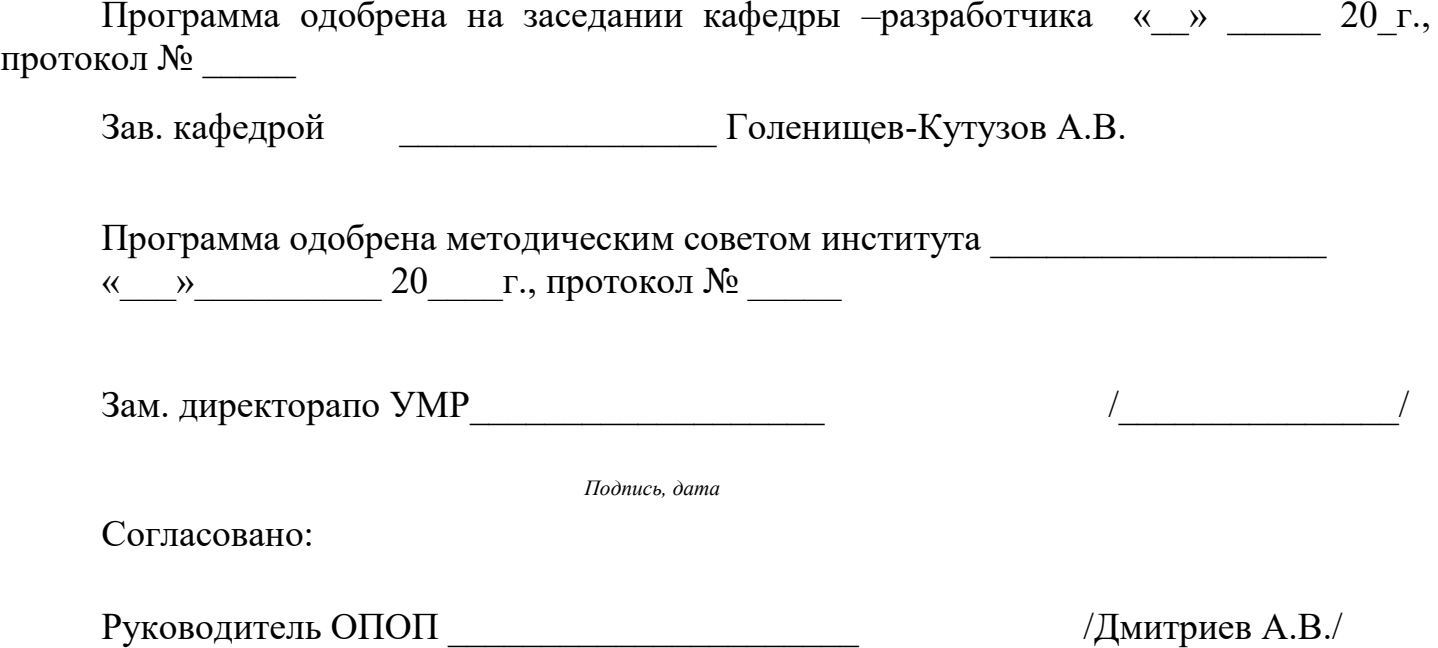

*Подпись, дата*

*Приложение к рабочей программе дисциплины*

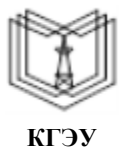

МИНИСТЕРСТВО НАУКИ И ВЫСШЕГО ОБРАЗОВАНИЯ РОССИЙСКОЙ ФЕДЕРАЦИИ

**Федеральное государственное бюджетное образовательное учреждение высшего образования**

**КГЭУ «КАЗАНСКИЙ ГОСУДАРСТВЕННЫЙ ЭНЕРГЕТИЧЕСКИЙ УНИВЕРСИТЕТ» (ФГБОУ ВО «КГЭУ»)**

.

### **ФОНД ОЦЕНОЧНЫХ СРЕДСТВ по дисциплине**

ИнженерноепроектированиесприменениемСАПР

Направлениеподготовки 16.03.01 - Техническаяфизика

Направленность(и)(профиль(и))Теплофизика

Квалификация бакалавр

Оценочныематериалыподисциплине«ИнженерноепроектированиесприменениемС АПР»-комплектконтрольно-измерительныхматериалов, предназначенных для оценивания р езультатовобучениянасоответствиеиндикаторамдостижениякомпетенции(й):

ПК-9: способностью использовать технические средства для определения основных параметров технологического процесса, изучения свойств физико-технических объектов, изделий и материалов

ПК-14: способностью разрабатывать функциональные и структурные схемы элементов и узлов экспериментальных и промышленных установок, проекты изделий с учетом технологических, экономических и эстетических параметров

ПК-15: готовностью использовать информационные технологии при разработке и проектировании новых изделий, технологических процессов и материалов технической физики

Оцениваниерезультатовобученияподисциплинеосуществляетсяврамкахтекущегоко нтроляуспеваемости, проводимогопобалльно-рейтинговойсистеме (БРС), ипромежуточной аттестации.

Текущийконтрольуспеваемостиобеспечиваетоцениваниепроцессаобученияподисци плине. Притекущемконтролеуспеваемостииспользуются следующие оценочные средства: те ст, контрольная работа, отчет полабораторной работе.

Промежуточная аттестация имеетцелью определить уровень достижения запланирова нныхрезультатовобученияподисциплинезабсеместр. Формапромежуточной аттестациизач ёт.

Оценочныематериалывключаютзаданиядляпроведениятекущегоконтроляуспеваем остиипромежуточной аттестации обучающихся, разработанные всоответстви исрабочей прог 1. Технологическая карта

Семестр6

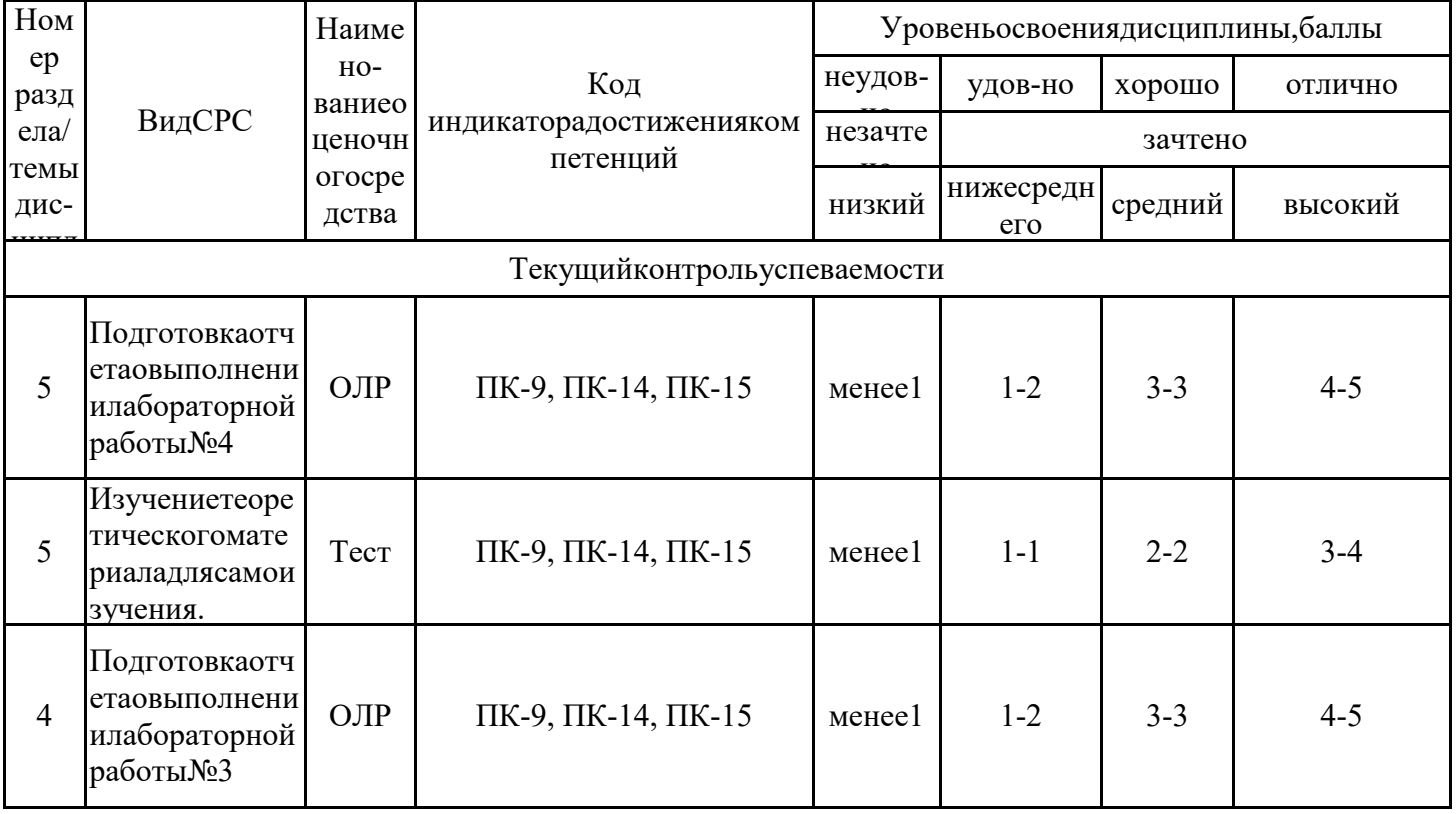

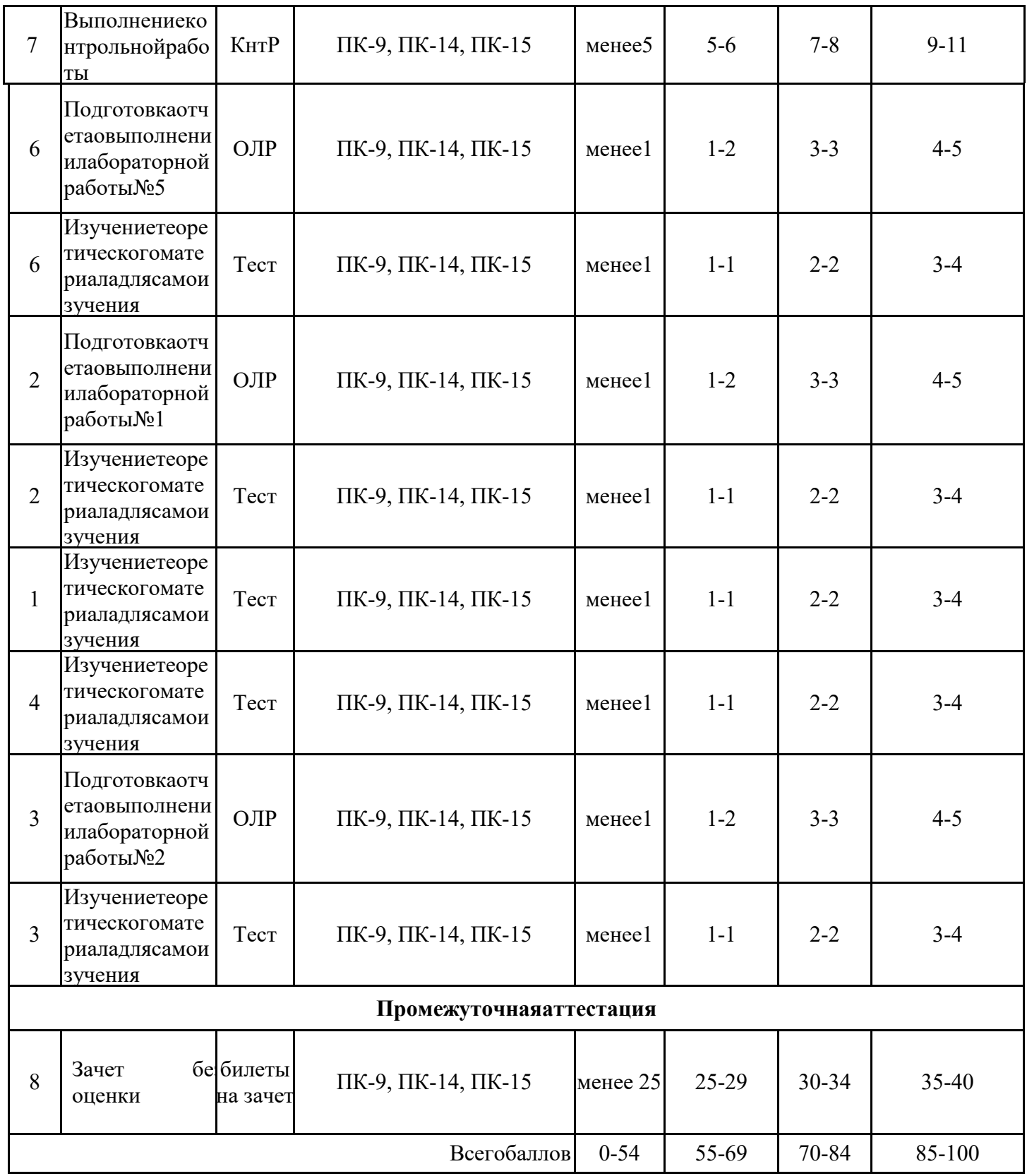

2. Переченьоценочныхсредств<br>Краткаяхарактеристика<br/>оценочныхсредств, используемых притекущем контролеуспе ваемостии<br/>промежуточной аттестации обучающего сяподисциплине:

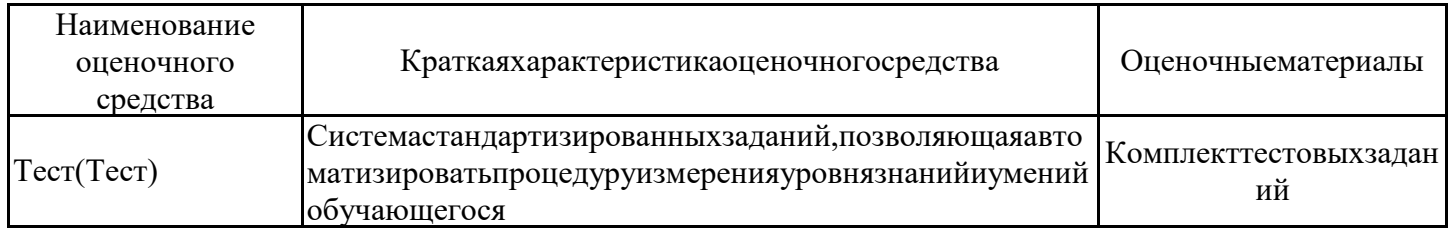

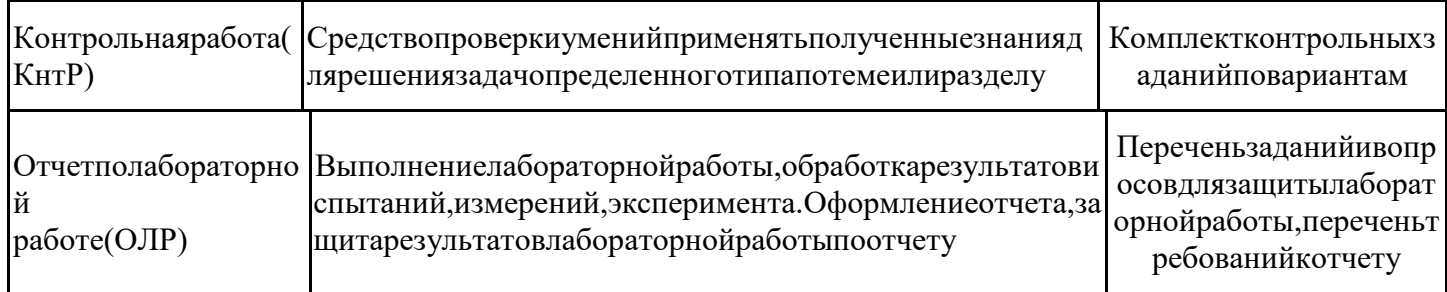

## 3. Оценочные материалыте кущего контроля успеваемостиобучающихся

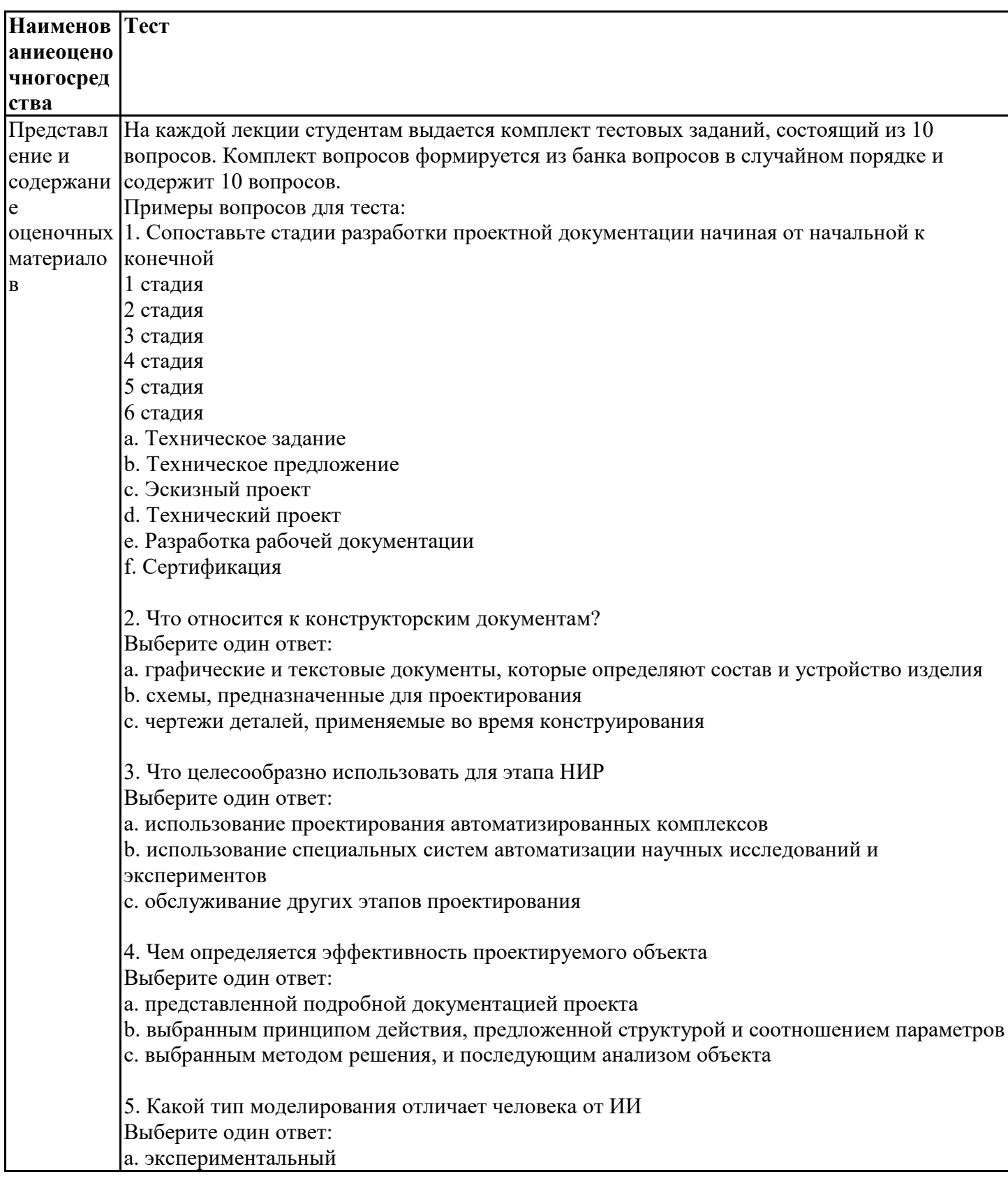

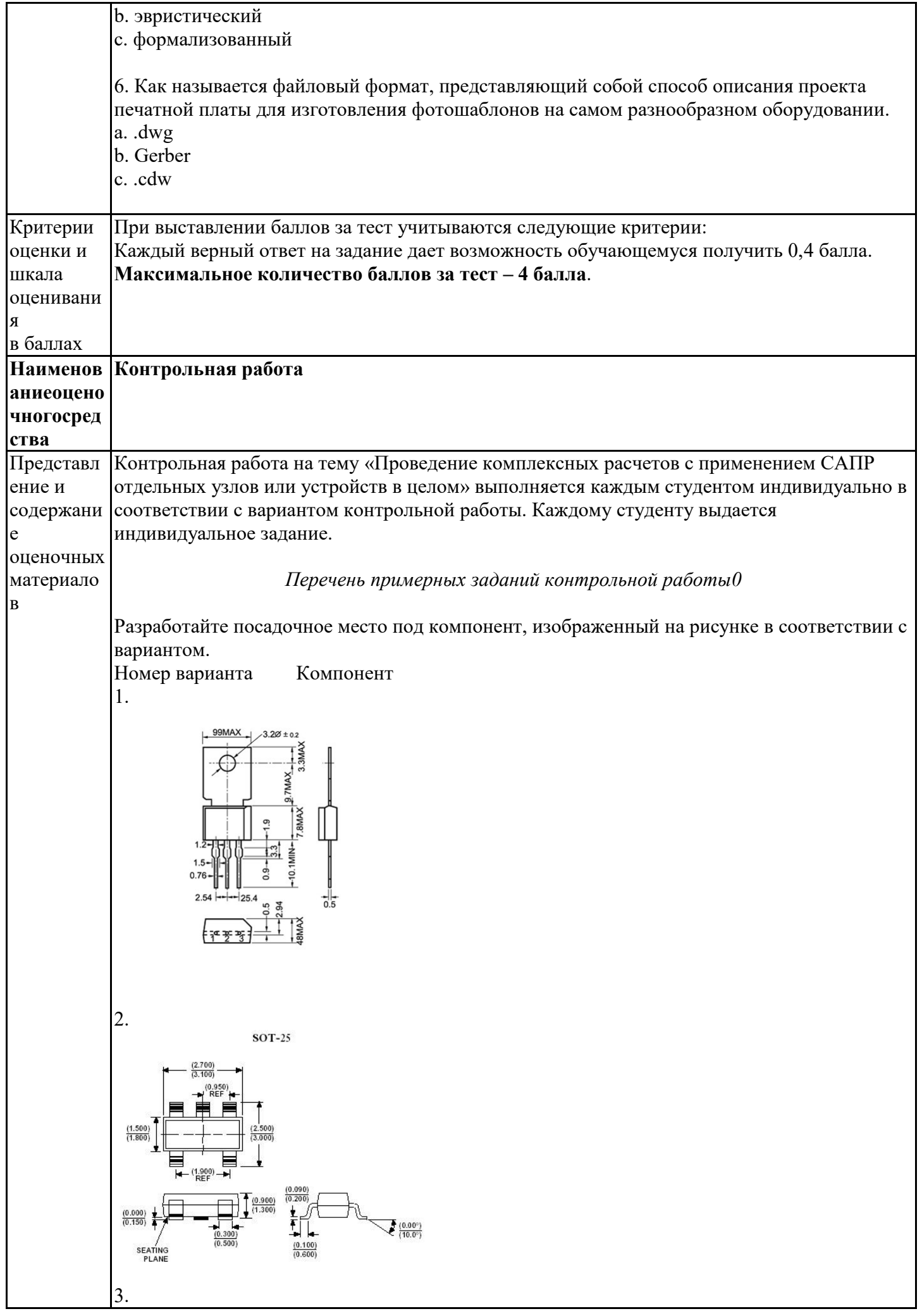

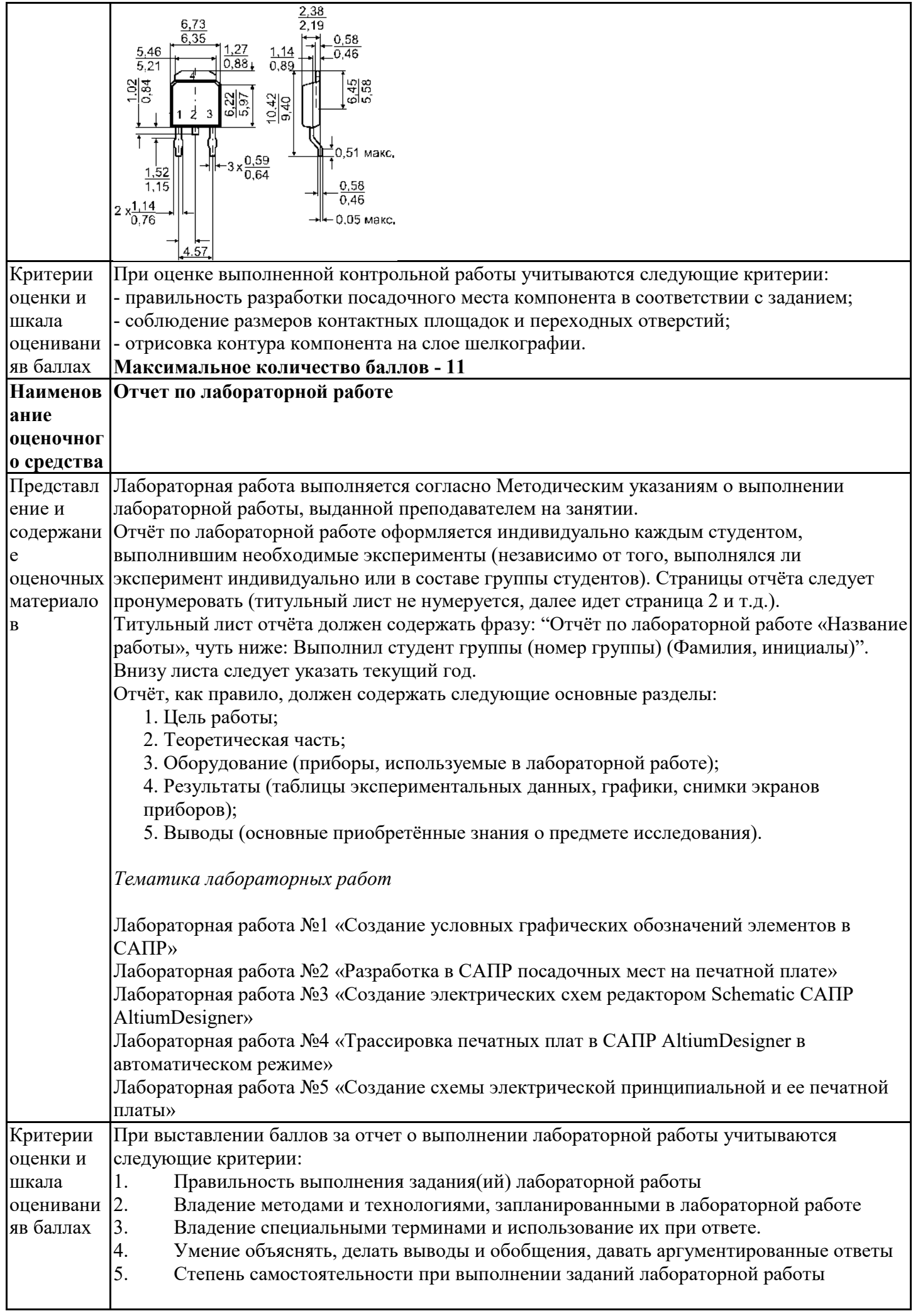

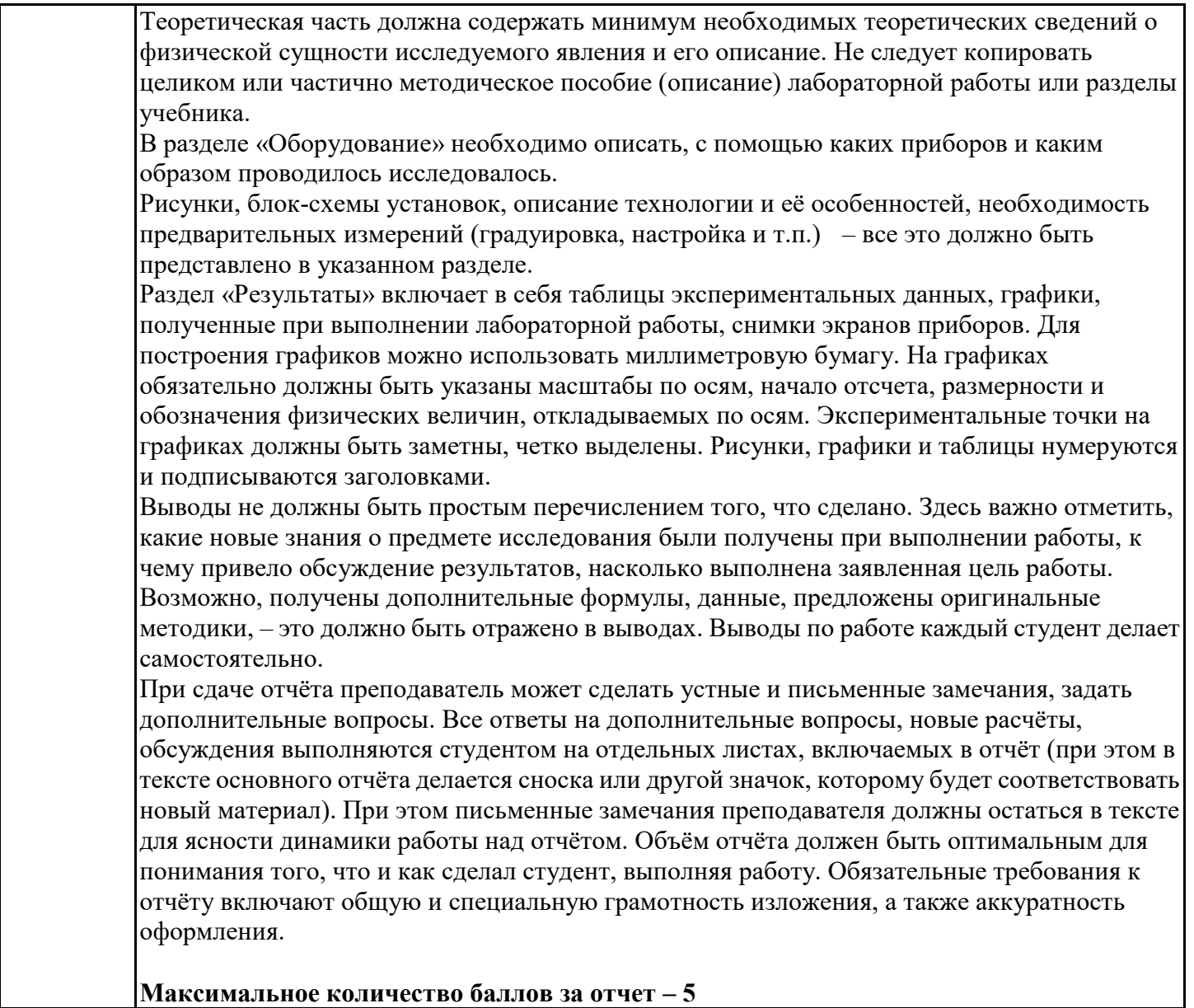

## 4. Оценочные материалы промежуточной аттестации

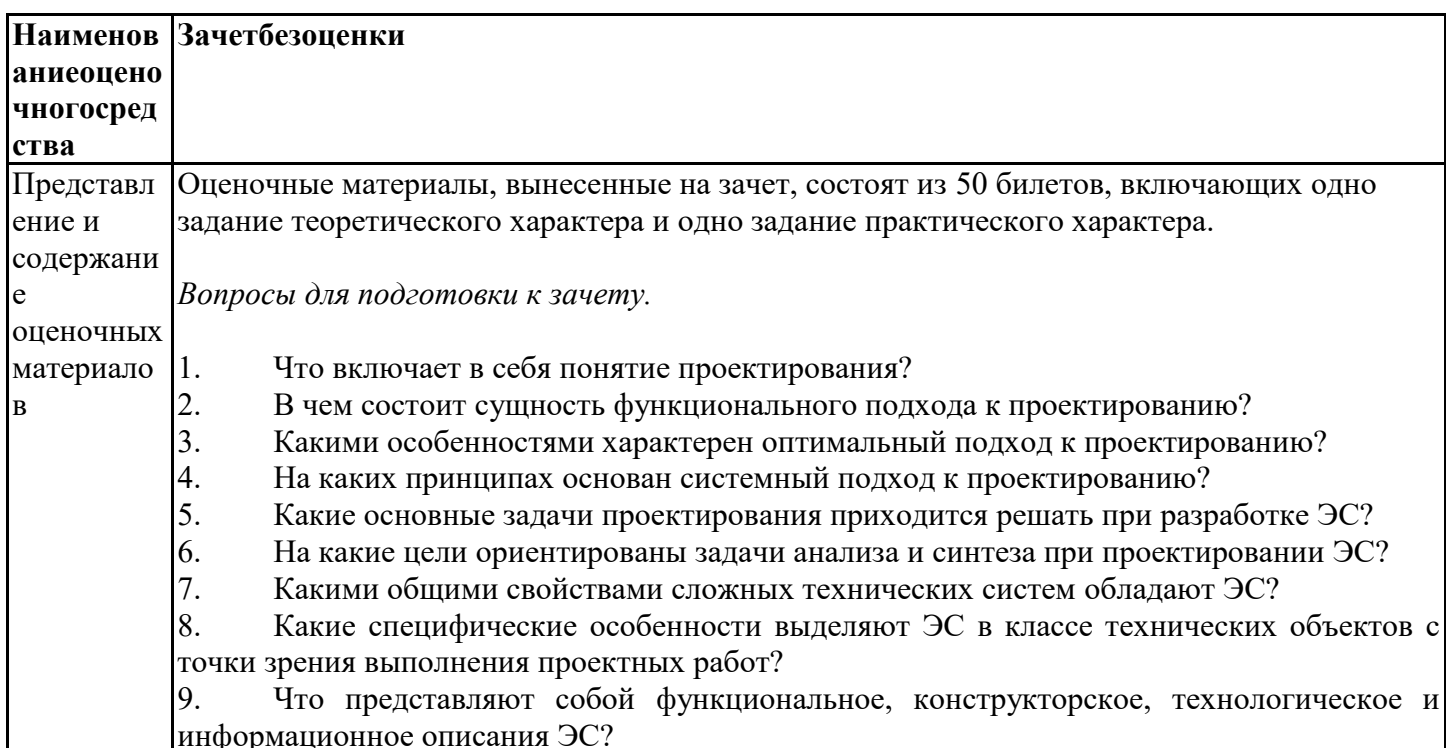

10. На каких общесистемных принципах базируется автоматизированное проектирование ЭС?

Что понимают под электронным модулем нулевого уровня?

12. Каков основной состав современной элементной базы?

13. В чѐм состоит принципиальная разница между активными и пассивными электронными компонентами?

14. На каких физических принципах основано функционирование УФЭ?

В чём заключаются основные особенности конструкции корпусов пассивных электронных модулей нулевого уровня?

16. Какие конструктивные особенности корпусов имеют активные электронные модули нулевого уровня?

17. Из каких материалов выполняют корпуса полупроводниковых электронных компонентов?

18. Как обозначают корпуса полупроводниковых приборов в конструкторской документации?

19. Какие типы корпусов микросхем наиболее распространены?

20. Как записывают обозначение корпусов ИМС в конструкторской документации?

21. Какие основные комплексы государственных стандартов определяют состав и требования к технической документации?

22. Какие основные текстовые конструкторские документы входят в состав ЕСКД?<br>23. Каково назначение схемной КД?

23. Каково назначение схемной КД?<br>24. Какие вилы и типы схем принято

24. Какие виды и типы схем принято выделять?<br>25. По каким основным правилам осуще

25. По каким основным правилам осуществляют разработку и оформление электрических структурных схем?

26. Каковы особенности разработки и оформления электрических функциональных схем?

27. Какие основные правила определяют выполнение электрических принципиальных схем?

28. В чѐм заключаются совмещѐнный и разнесѐнный способы изображения элементов на схемах?

29. Что представляют собой многолинейный и однолинейный способы изображения схем?

30. По каким правилам указывают позиционные обозначения элементов на схемах?

31. Как отображают на схемах характеристики входных и выходных цепей, а также адреса их внешних подключений?

32. Какие общие требования определяют выполнение всех типов и видов схем?<br>33. Какие правила определяют правила разработки и оформления чертежей и

Какие правила определяют правила разработки и оформления чертежей печатных плат?

34. Какие основные требования предъявляются к содержанию сборочных чертежей?

35. Каково назначение и основные правила заполнения спецификации?

36. Что представляет собой электронный конструкторский документ и какие виды электронной документации вам известны?

37. Каков состав электронной документации?

38. Какие основные требования предъявляют к разработке и оформлению электронной документации?

39. По каким правилам осуществляют заполнение ИУЛ?

40. Каково назначение и состав классификатора ЕСКД?<br>41. Какова структура кола полного обозначения КЛ?

Какова структура кода полного обозначения КД?

42. По каким признакам осуществляют классификацию изделий?

43. В чем заключается методика определения кода классификационной характеристики изделия?

44. Какова область применения стандартов ЕСТД?

45. Как осуществляется классификация стандартов ЕСТД?

46. Какие основные технологические документы входят в состав ЕСТД?

47. Какие общие требования предъявляются к математическому обеспечению САПР?

48. В чем состоят особенности математического обеспечения для различных

иерархических уровней проектирования?

49. Какие основные логические операции используются в алгебре логики?<br>50. Что прелставляют собой и каково назначение таблиц истинности?

Что представляют собой и каково назначение таблиц истинности?

51. В чем заключается технический способ задания функций алгебры логики?

52. Какова роль и в чем заключается назначение математических моделей при автоматизированном проектировании ЭС?

53. Что представляет собой процесс моделирования?<br>54. Каким требованиям лолжна уловлетворять матем:

54. Каким требованиям должна удовлетворять математическая модель?

55. Какие основные этапы работ выполняются при построении математической модели объекта?

56. В чем заключается принцип организации процесса компьютерного моделирования?

57. По каким признакам осуществляют классификацию математических моделей?<br>58. Какие молели называют функциональными?

58. Какие модели называют функциональными?<br>59. Какие объекты входят в динамическую моде.

Какие объекты входят в динамическую модель системы?

60. Какие процессы, протекающие в ЭС, описываются математическими моделями на микроуровне?

61. Какие математические соотношения используются при моделировании на микроуровне?

62. В чем заключаются различия между математическими моделями на микро- и макроуровнях?

63. Решение каких задач связано с использованием математических моделей макроуровня?

64. Какие дополнительные требования предъявляются к математическим моделям на макроуровне?

65. Какие виды уравнений используются в математических моделях на макроуровне?

66. Для решения каких задач проектирования ЭС удобно использовать графовые модели?

67. Какие формы записи используются при представлении графа математическим выражением?

68. В чем состоят особенности представления электрических схем графовыми моделями?

69. В чем заключается принципиальная разница между аналоговыми и цифровыми электрическими сигналами?<br>70. Как математически пи

Как математически представляются периодические сигналы?

71. В чем заключается отличие между временным и частотным представлениями электрических сигналов?

72. Каковы основные особенности моделирования сигналов в частотной области?

73. Как выполняется математическое представление процесса усиления одночастотного сигнала линейным усилителем?

74. Как математически представить модель процесса нелинейного усиления одночастотного сигнала?

75. Каковы особенности моделирования процессов нелинейного усиления многочастотных сигналов?

76. Какие основные специфические особенности имеет аналоговая аппаратура с точки зрения выполнения математического моделирования протекающих в ней процессов?

77. Какие основные модели типовых устройств на операционных усилителях вы знаете? Приведите их математическую запись.

78. В чем заключаются отличия между динамической и статической моделями логического элемента?

79. В чем заключается специфика математического моделирования электродинамических объектов по сравнению с другими ЭС?

80. Какие уравнения составляют основу для построения математических моделей объектов электродинамики?

*Задания практического характера*

1. Разработайте УГО элемента 2И-НЕ.

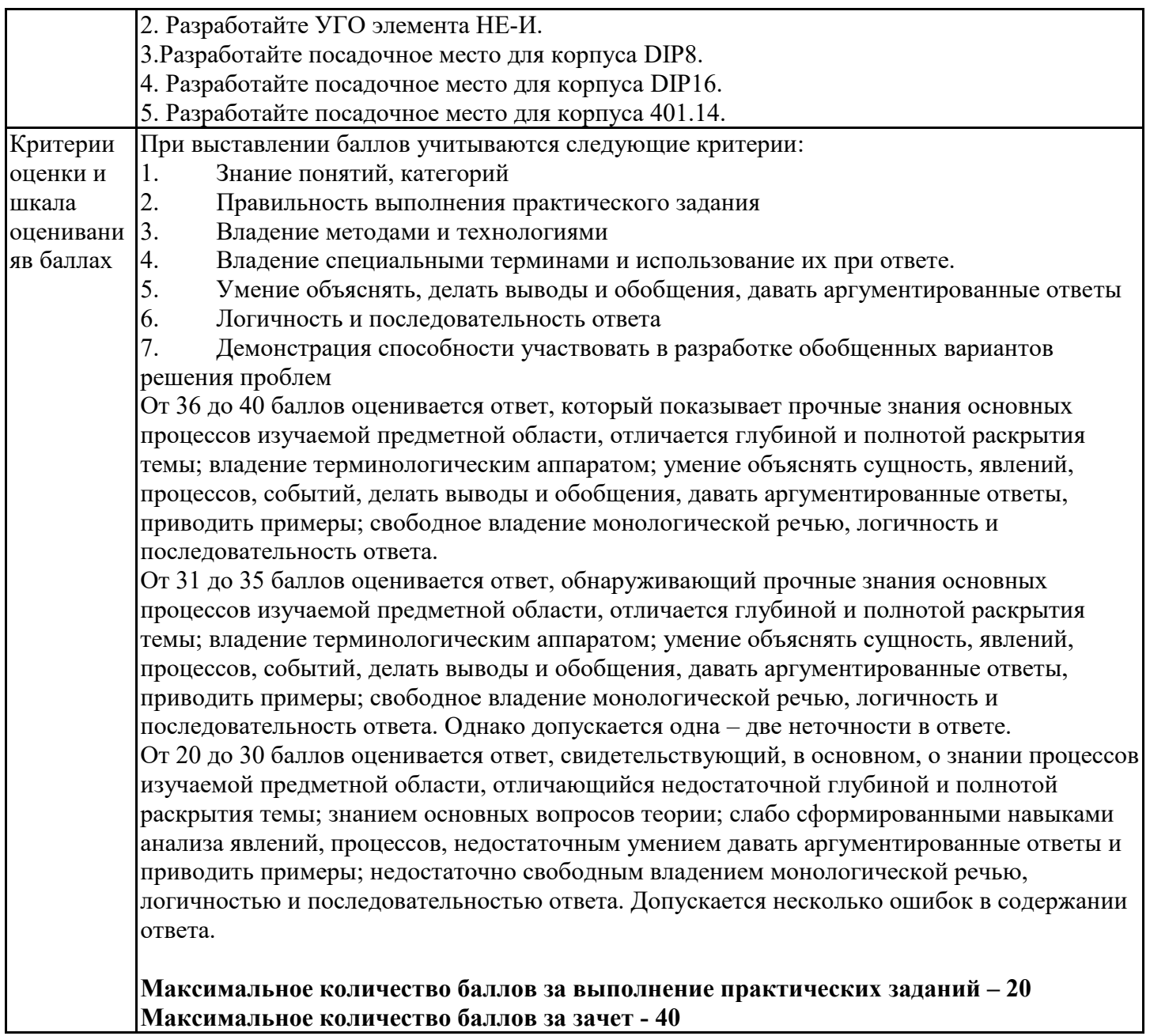